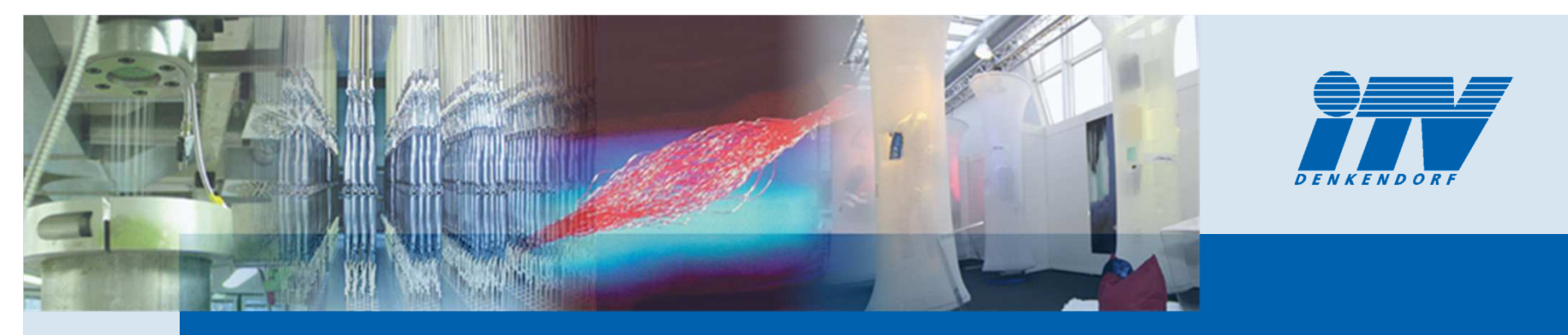

### **Institut für Textil- und Verfahrenstechnik**

# **"Nutzen der µ-CT für den faserbasierten Leichtbau"**

Hermann FinckhBereich Automatisierung/Simulation

Bereichsleiter : Hansjürgen HorterInstitutsleiter: Prof. Dr.-Ing. Götz T. Gresser

© ITV Denkendorf 1**Control 2014 – Qualität | Prozesse | Organisation**

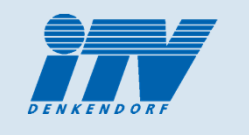

# **Europas größte Textilforschungseinrichtung**

#### Deutsche Institute für Textil- und Faserforschung Denkendorf (DITF)

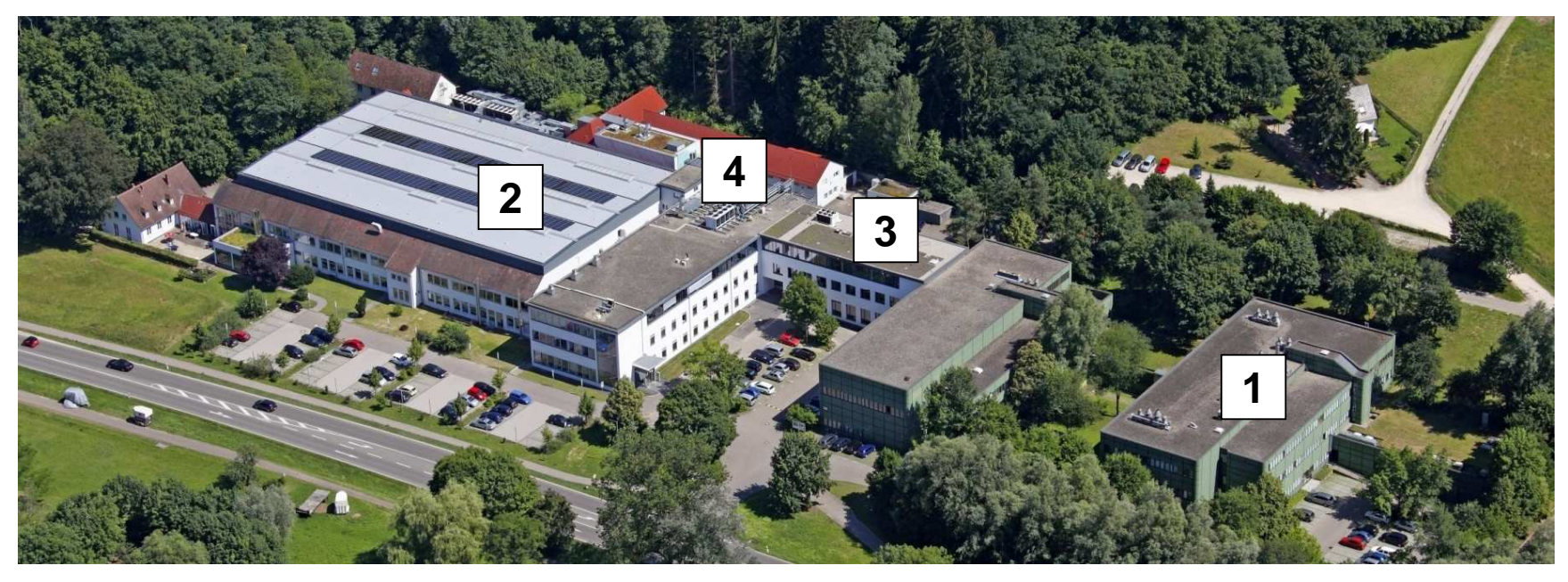

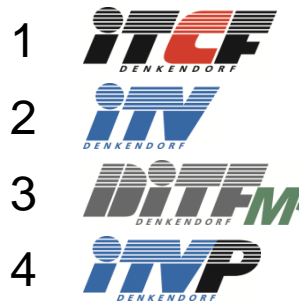

 Institut für Textilchemie und Chemiefasern Institut für Textil- und Verfahrenstechnik **ZEITEMP** Zentrum für Management Research **ITV Denkendorf Produktservice GmbH** 

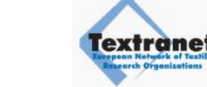

Universität Stuttgart

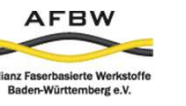

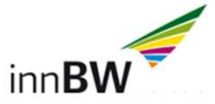

# **Kompetenz in Textilforschung**

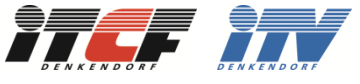

Forschung vom Molekül bis zum Produkt entlang der gesamten textilen Produktionskette

Anwendungsorientierte Forschung mit industriellen Pilotanlagen

Fokus auf Technische Textilien und Life Science

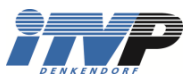

Technologietransferzentrum und Herstellung von Vorprodukten für die Industrie

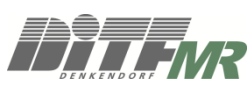

Wissenstransfer in der gesamten textilen Wertschöpfungskette: "Wissen produktiv machen"

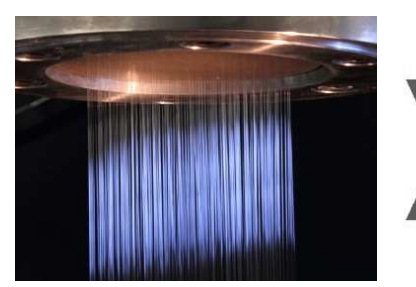

© ITV DenkendorfFaser und Garn

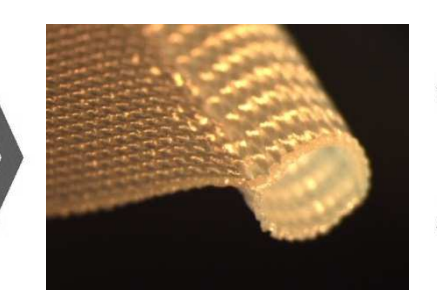

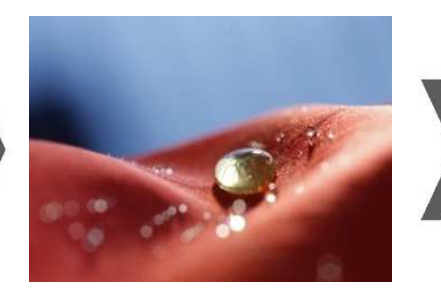

Fläche Funktionalisierung

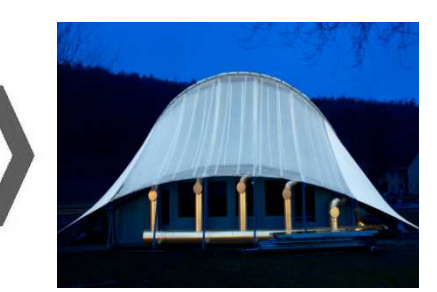

Produkt

## **Kenndaten**

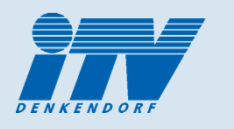

Deutsche Institute für Textil- und Faserforschung Denkendorf (DITF)

- ▉ Gegründet 1921
- ш Stiftung des öffentlichen Rechts
- $\mathcal{C}^{\mathcal{A}}$ ca. 310 Mitarbeiter (50% Wissenschaftler)
- $\mathbf{r}$ Umsatz 29,5 Mio. Euro (2012)
- $\sim$ 75% anwendungsorientierte Forschung mit der Industrie, 25% Produktion
- $\mathbf{r}$ über 450 Patente seit 1960, davon 70 laufende
- $\mathcal{C}$ QM-Systeme nach DIN EN ISO 17025 (DAkkS) und DIN EN ISO 13485

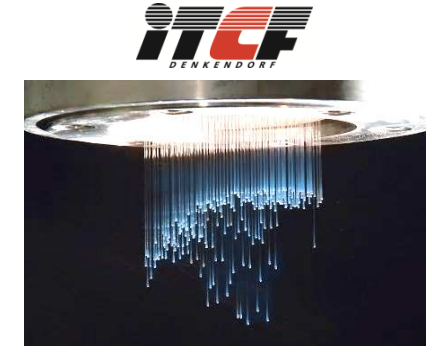

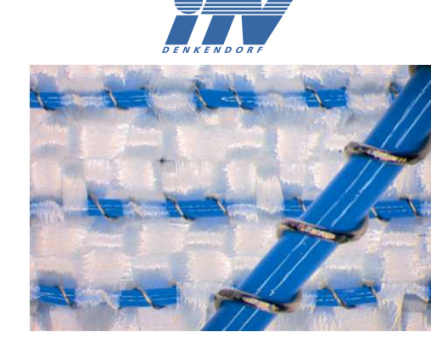

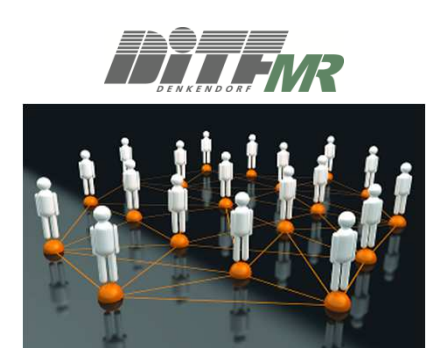

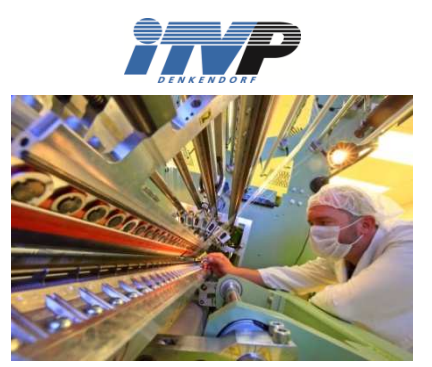

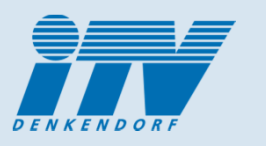

- 1. Hochauflösende Computertomographie (µ-CT)
- 2. Unterstützung der numerischen Simulation
- 3. Kennwertermittlung für Infusionssimulationen
- 4. CT als Hilfsmittel zur Compositeberechnung
- 5. CFK-Anwendungsbeispiel "Hutprofil"
- 6. Zusammenfassung und Ausblick

#### 1. Hochauflösende Computertomographie (CT)µ-Computertomograph am ITV"

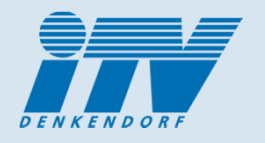

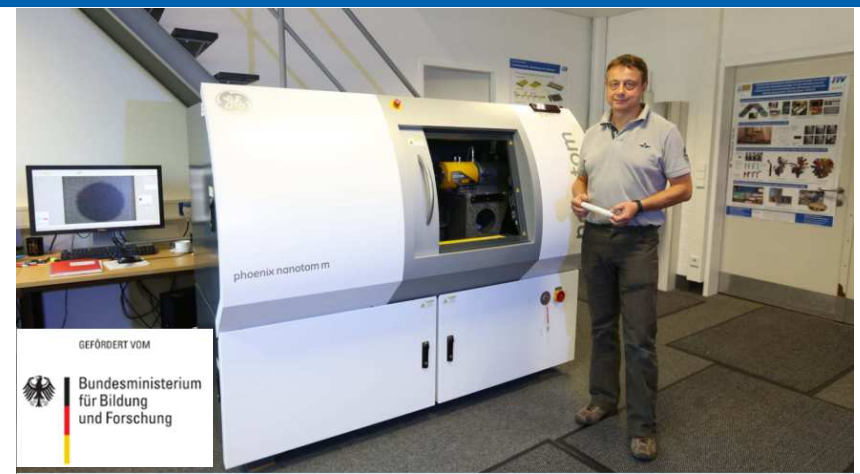

µ-Computertomograph

#### **nanotom <sup>m</sup>**

Phönix | X-Ray Fa. GE Sensing & InspectionTechnologies GmbH

- $\blacktriangleright$ 180kV/15W nanofocus-Röntgenröhre mit interner Röhrenkühlung
- $\blacktriangleright$  Temperaurstabilisierter digitaler Detektor:
	- DXR-Flächendetektor mit **3072 x 2400 Pixel,** Pixelgröße: **100 µ<sup>m</sup>**
	- п Minimale Voxelgröße von 300 nm
	- 14bit Detektordynamik (2<sup>14</sup> =16384 Grauwerte)  $\blacksquare$
- $\blacktriangleright$ Granitbasierter 5-Axen Manipulator mit luftgelagerter Präzisionsdreheinheit
- $\blacktriangleright$ Probendimensionen **250 mm x 240 mm,** Probengewicht max. 3 kg
- $\blacktriangleright$ Einsatz der Analysesoftware VGStudio Max
- $\blacktriangleright$ **Optimal geeignet für textil- und kunststoffbasierte Werkstoffe**

#### 1. Hochauflösende Computertomographie (CT)Grundlagen 3D-CT: Generierung von Voxelmodellen

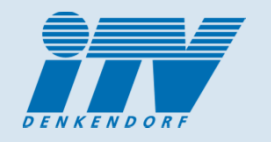

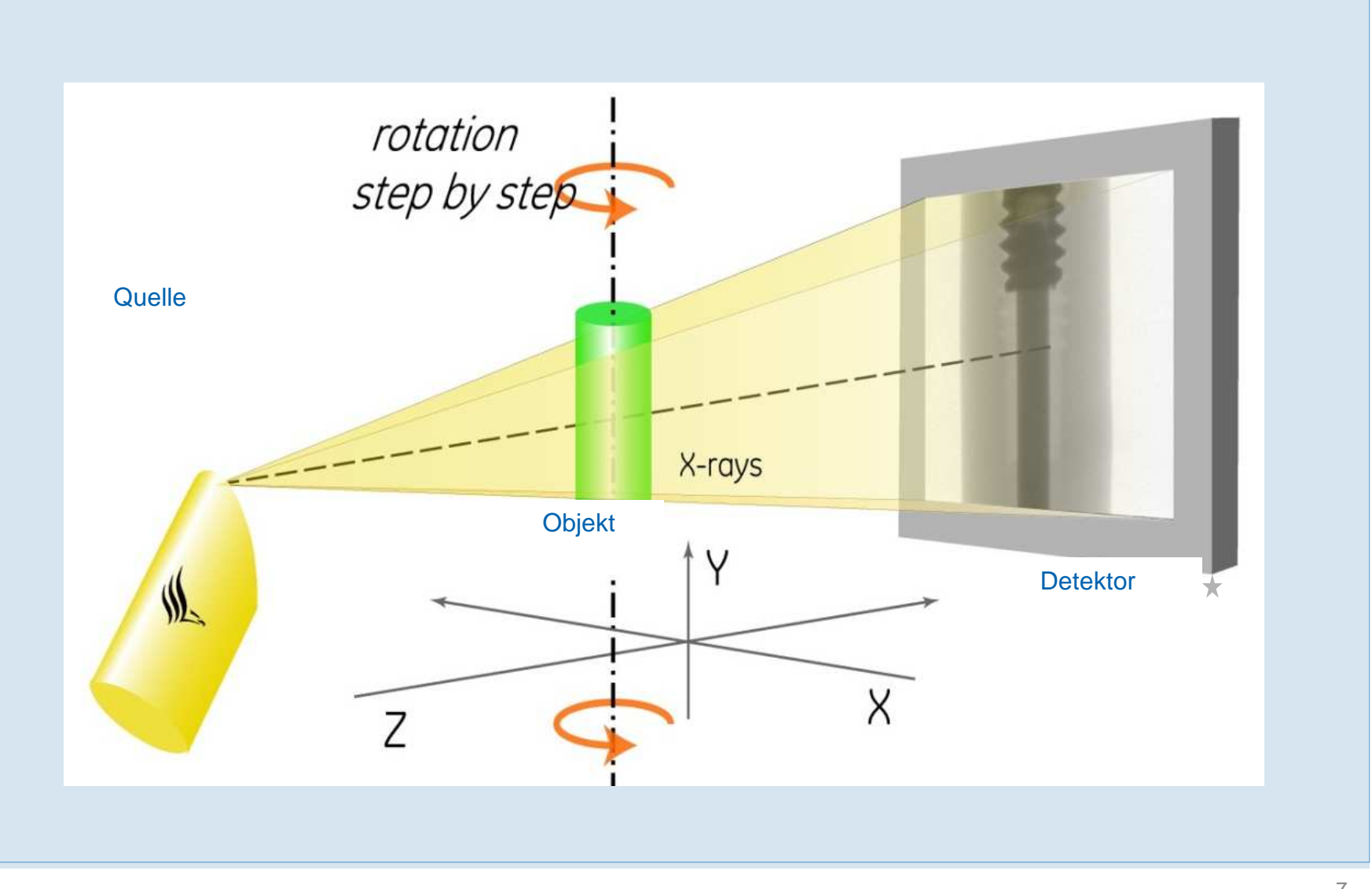

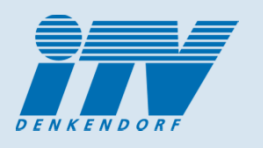

#### 1. Computertomographie (CT)Vergrößerung und Unschärfe

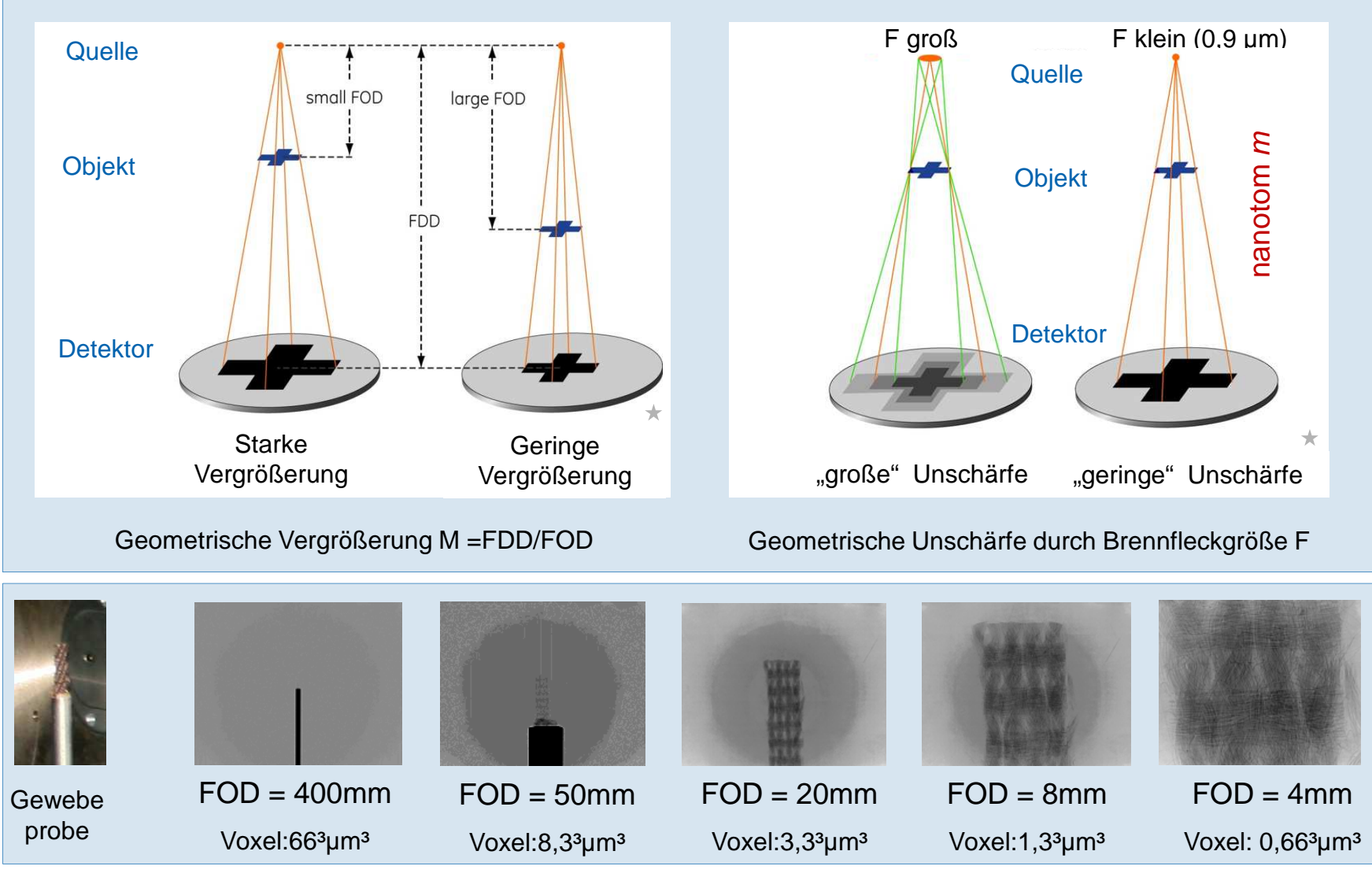

Fundamentals of X-ray Inspection / Dr. H. Roth 8<br>2009-04-15

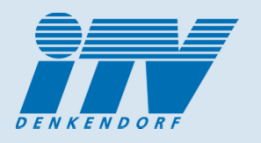

Hochaufgelöste CT-Aufnahmen ermöglichen:

- Exakte Analyse der tatsächliche Struktur
- detaillierte Faserinformationen
- Qualitätskontrolle

Nutzen für die numerische Berechnung:

- genaue realitätsnahe Modellgenerierung
- bessere Ersatzmodelle zur Bauteilberechnung
- Verifizierung der Simulationsmodelle
- Proben-Charakterisierung vor der mechanischer Prüfung zur verlässlichen Kennwertbeurteilung

Großer Anwendungsbereich zur Eigenschaftsberechnung für:

- VerStärkungstextilien (Gewebe, Gewirke, Vliese, UD-Aufbau …)
- **Faserbasierter Leichtbau**

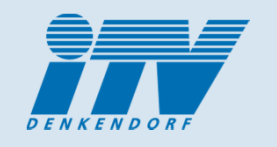

#### 2. Unterstützung der numerischen Simulation Generierung realitätsnaher FE-Modelle

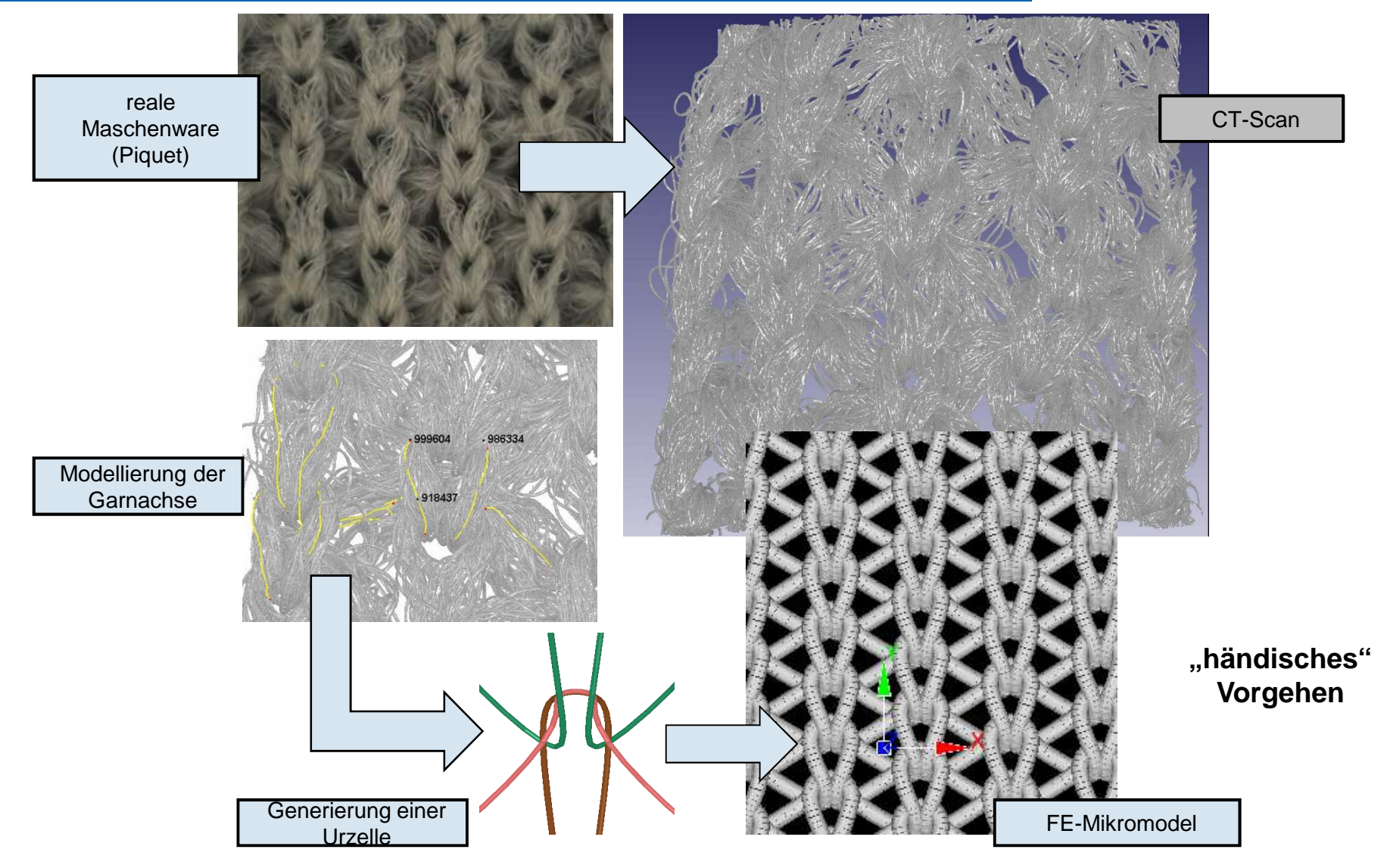

#### 2. Unterstützung der numerischen Simulation Generierung realitätsnaher FE-Modelle - Nutzen

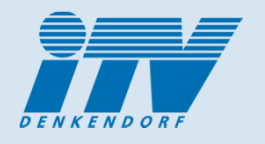

- $\blacktriangleright$ Drapiersimulation von einer Maschenware (Piqué) mittels einer Kugel (15 mm Ø)
- > Experimentelle Drapierprüfung mit definiert vorgespantem Textil, Kugel und Lochplatte (30 mm Ø )<br>Nextleich Simulation mit der experimentellen Brüfung
- Vergleich Simulation mit der experimentellen Prüfung

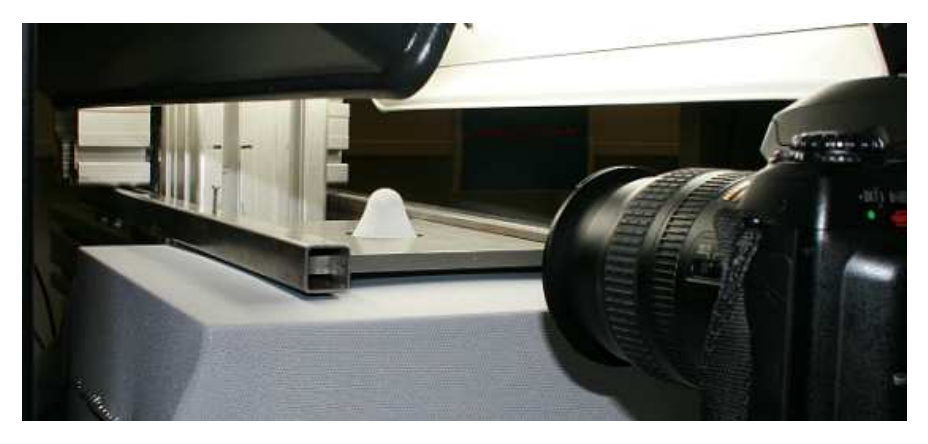

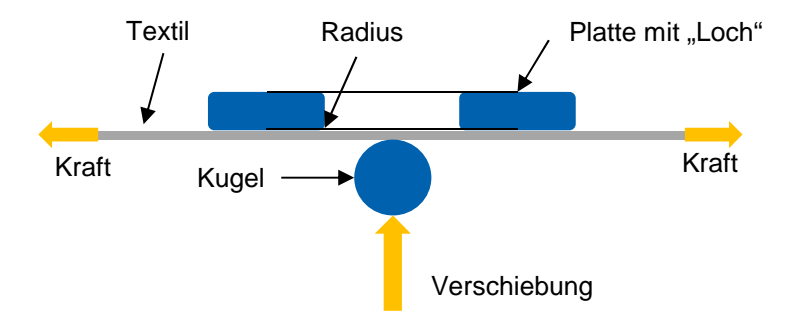

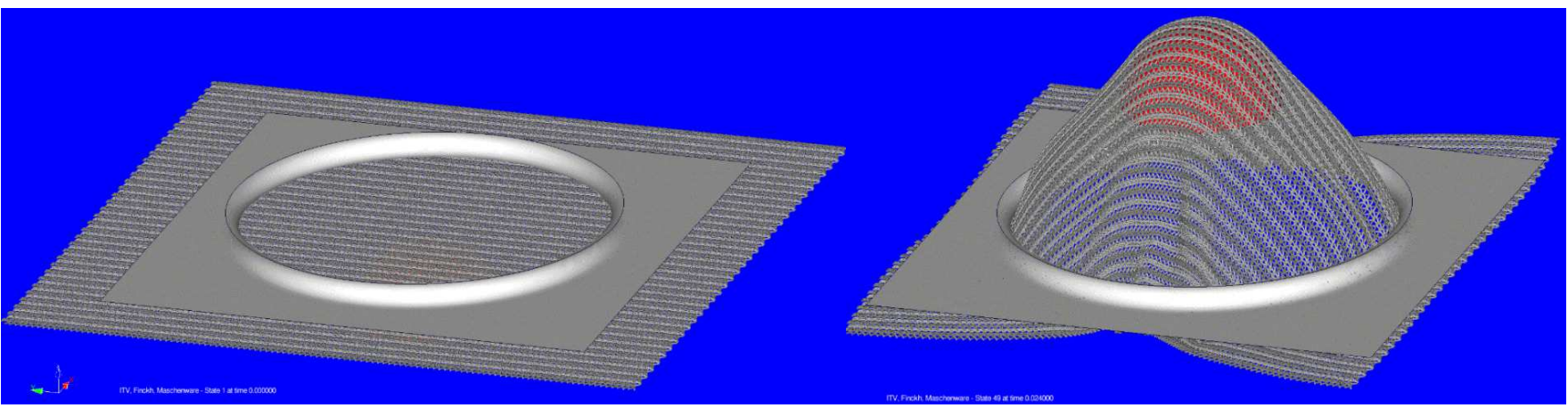

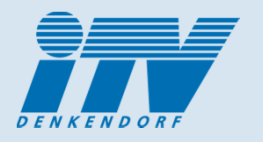

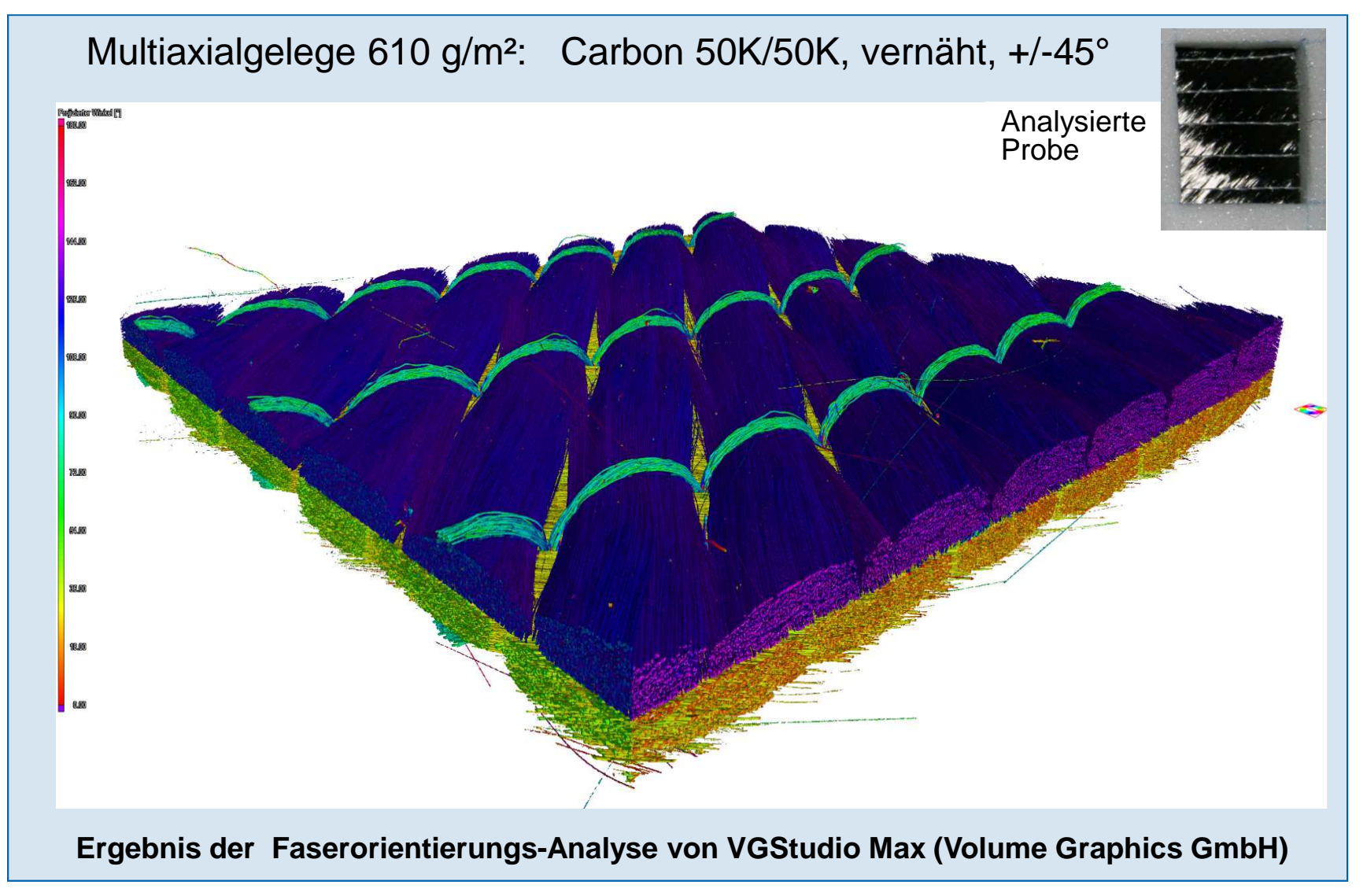

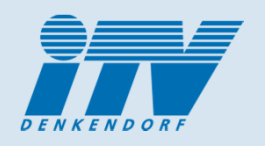

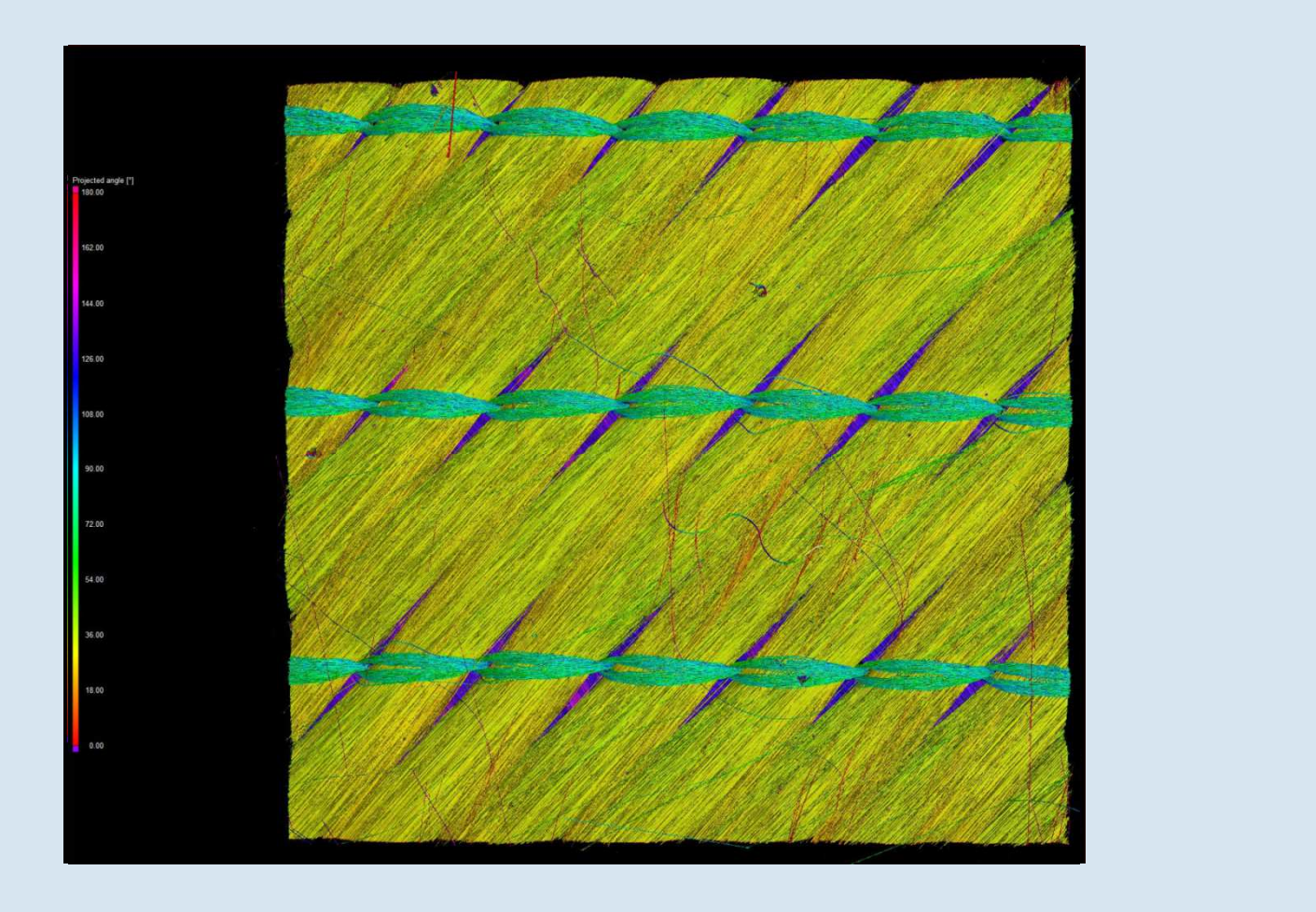

Multiaxialgelege 610 g/m²: Carbon 50K/50K, vernäht, +/-45°

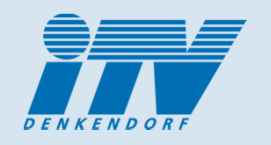

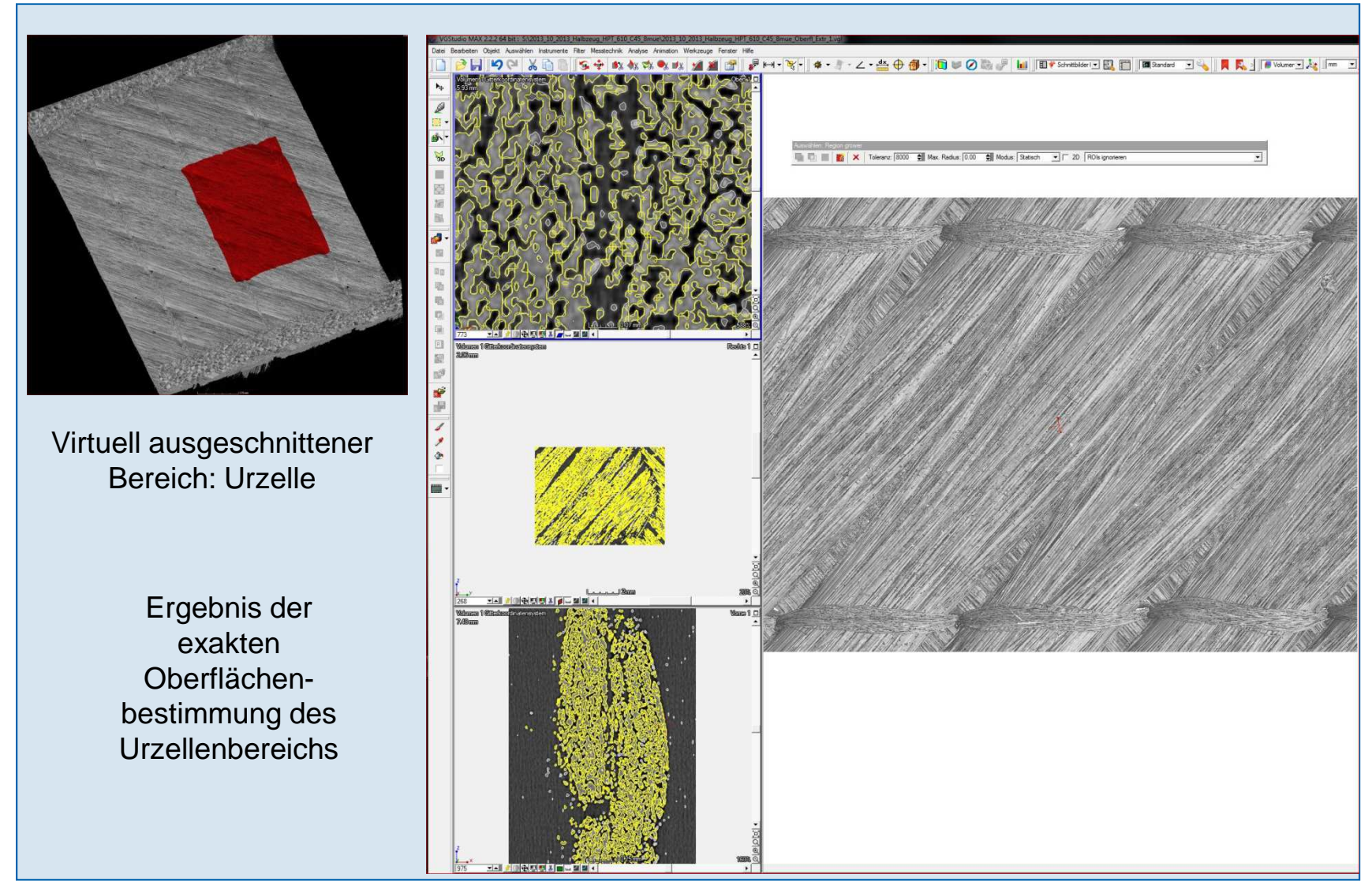

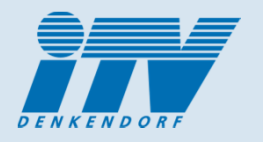

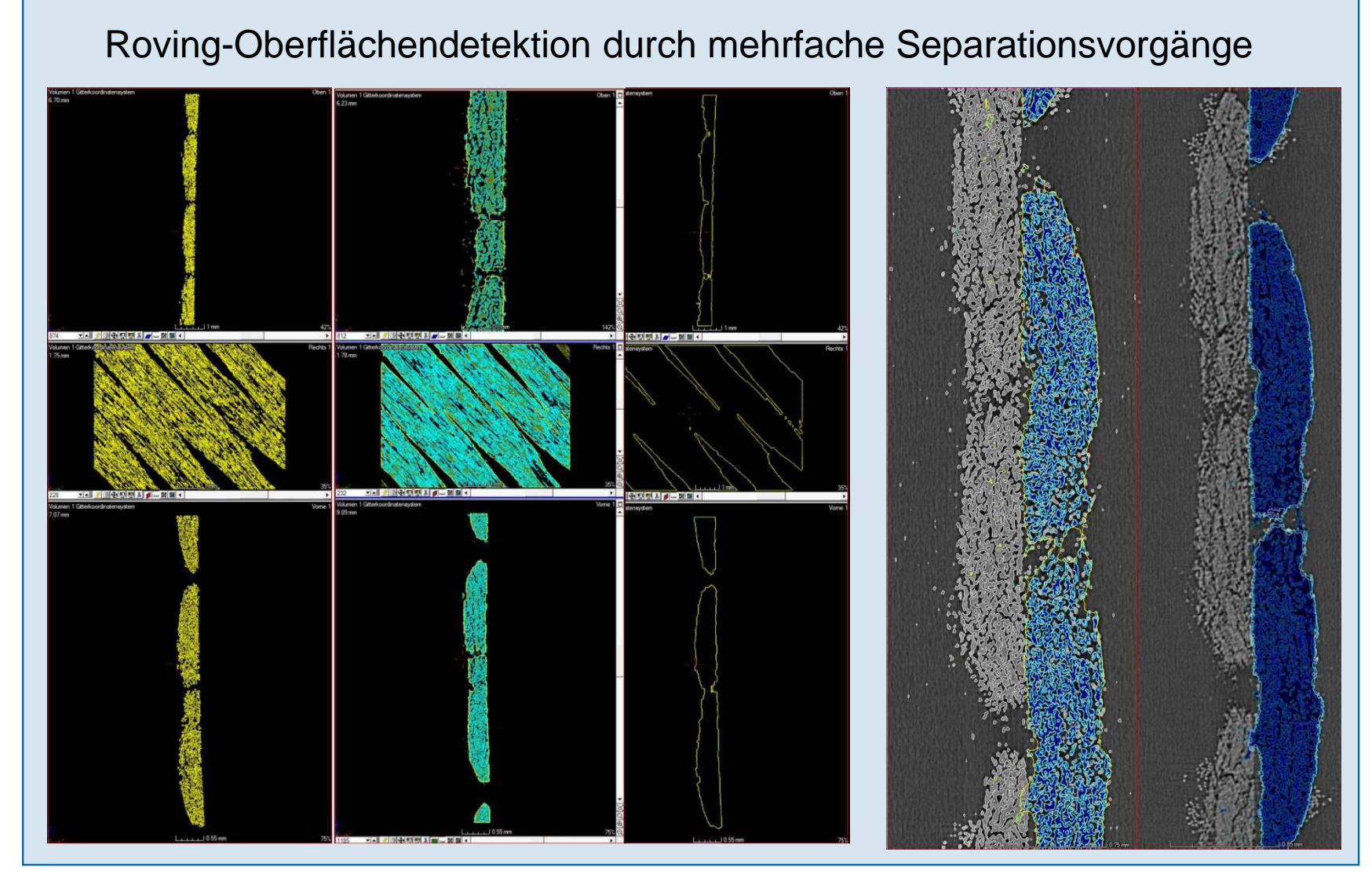

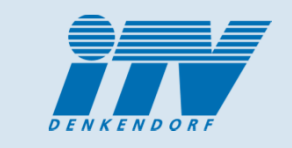

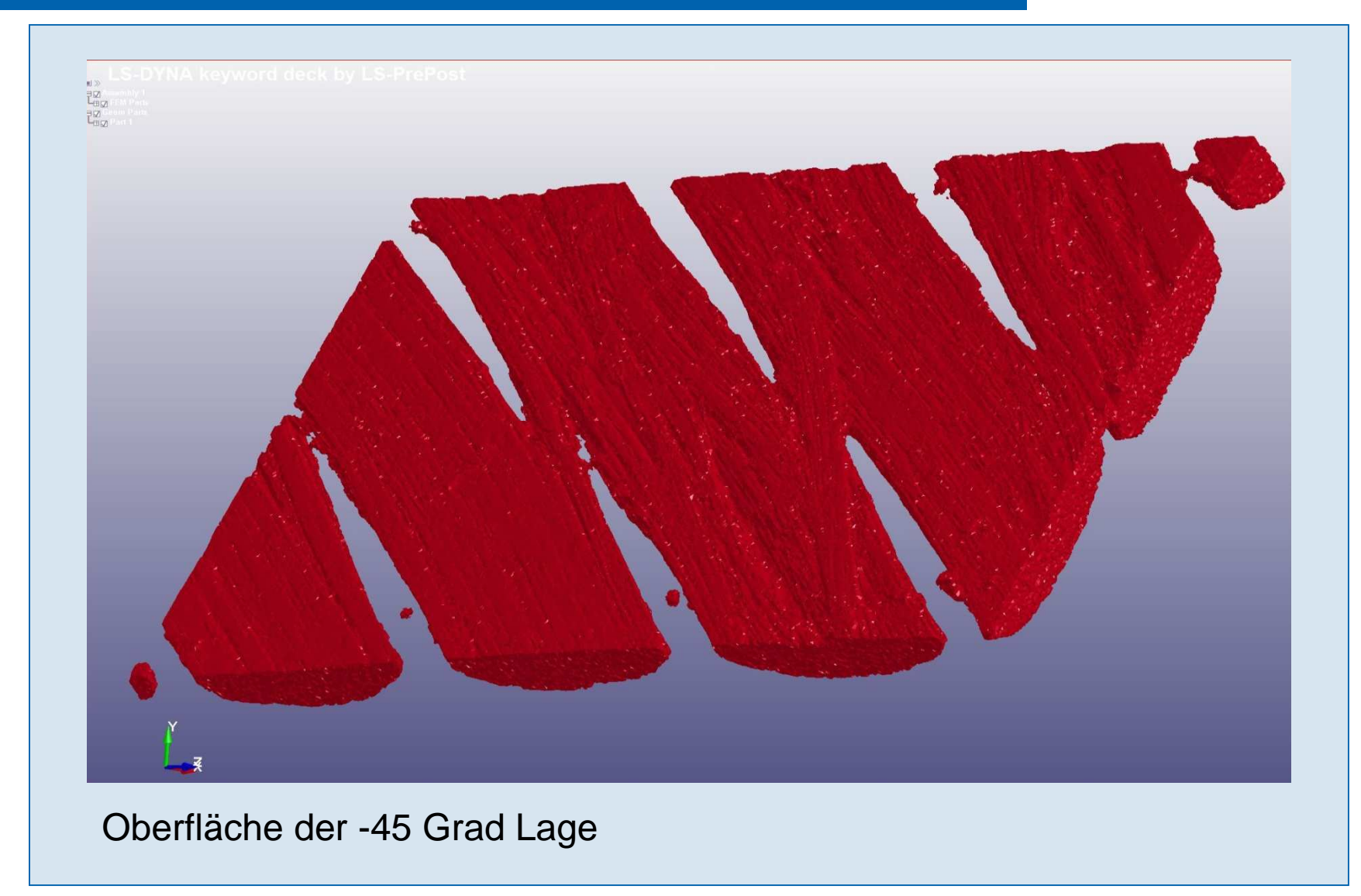

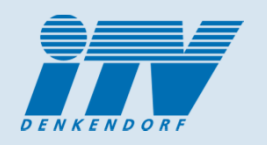

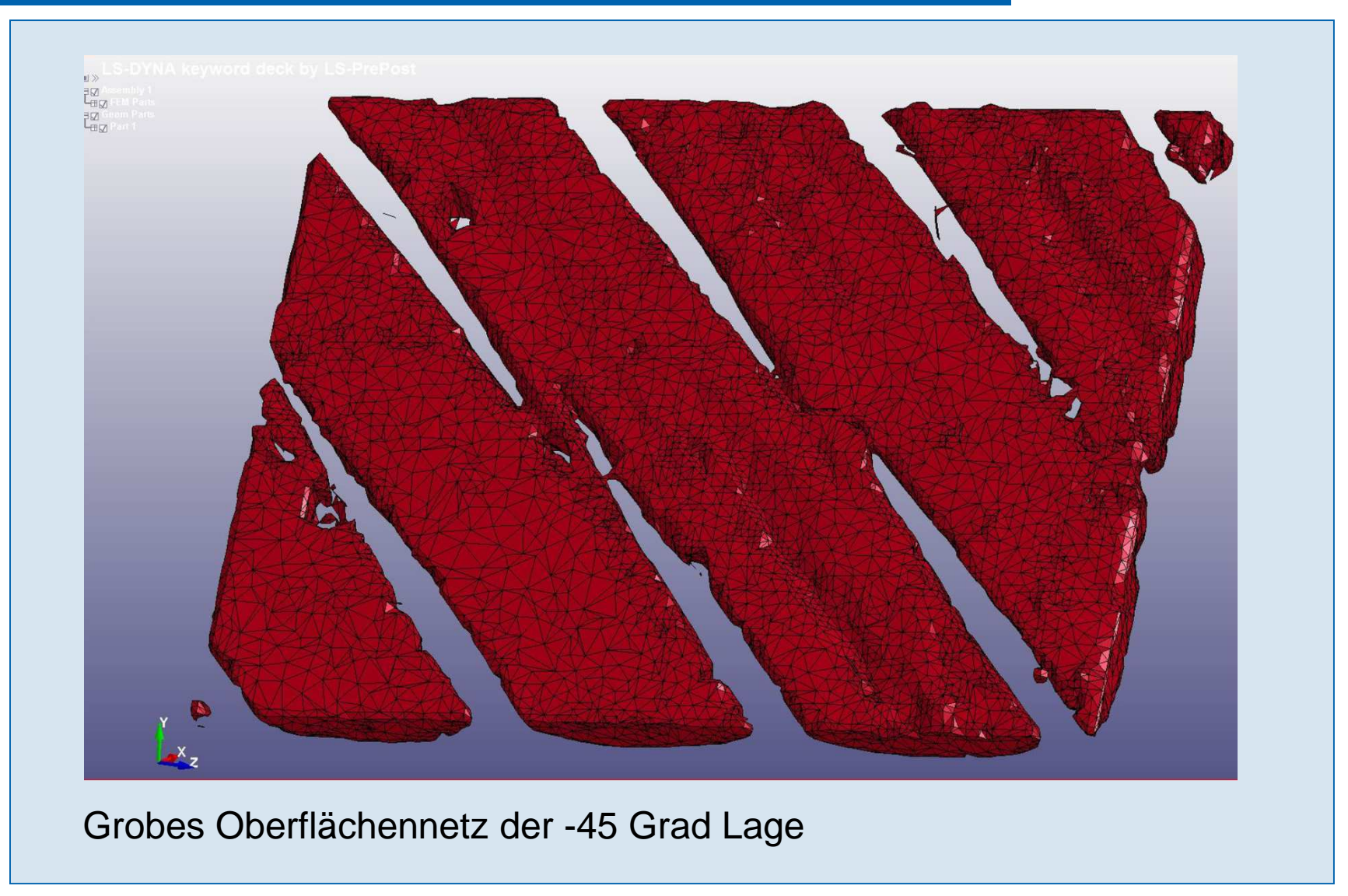

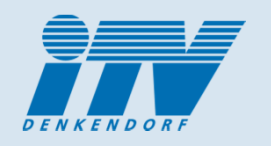

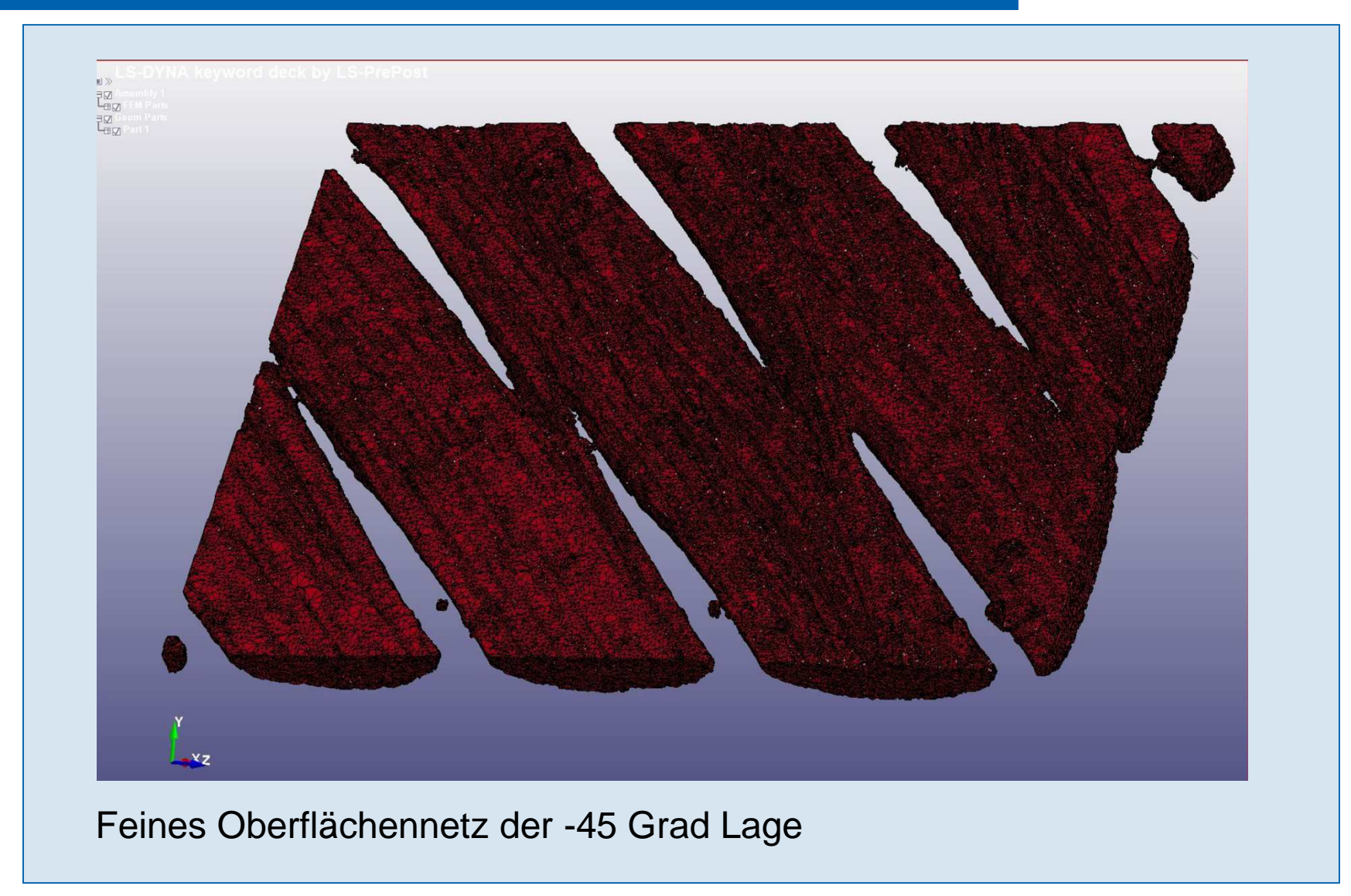

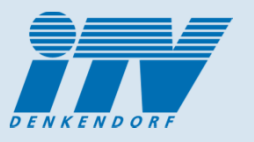

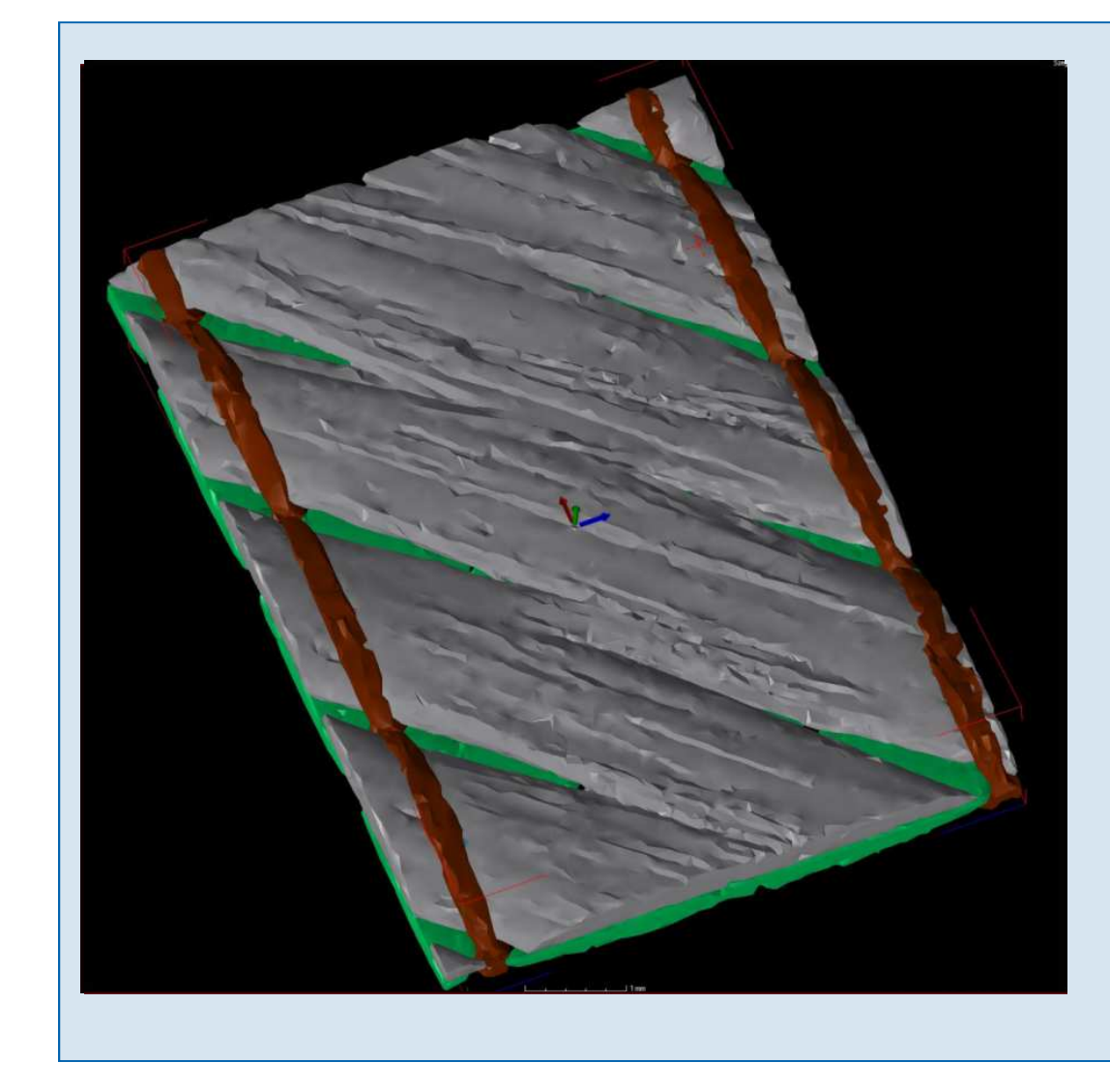

Extraktion der Faserlagen und der Nähfäden mittels Faserorientierungsanalyse:

- $\blacktriangleright$  Generierung von genauen FE-Berechnungsmodellen
- $\blacktriangleright$  Basis für Compositemodell
- $\blacktriangleright$  Ermöglicht genaue Simulationsmodelle für Infusionsberechnungen

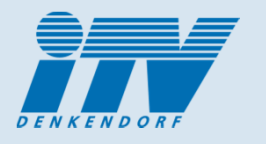

#### **Permeabilität:**

- Durchlässigkeit bzgl. Fluide:
- Wichtige Kenngröße für numerische Strömungssimulationen zur Werkzeugauslegung und Prozessentwicklung:
- Experimentell nur schwierig und nur für ebene Flächengebilde ermittelbar, simulative Verfahren werden daher angewandt.
- Hochaufgelöste CT-Scans enthalten bereits alle wichtigen Struktur- und Faserinformationen zur Durchführung einer Simulation zur Bestimmung der Permeabilität.

#### **Neues Softwaremodul der CT-Analysesoftware von Fa. Volume Graphics GmbH VGStudio MAX 2.3 (Pre-Release):**

- $\mathbb{R}^n$  Berechnung des Stationärer Flusses einer inkompressiblen Flüssigkeit durch "Lücken" eines "porösen" Materials:
- П Durchströmung erfolgt durch Definition einer Druckdifferenz zwischen zwei parallelen Ebenen.
- П Randbedingungen sind entweder "Closed" oder "Constant Gradient"

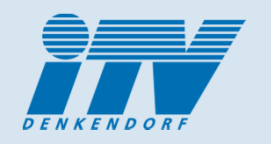

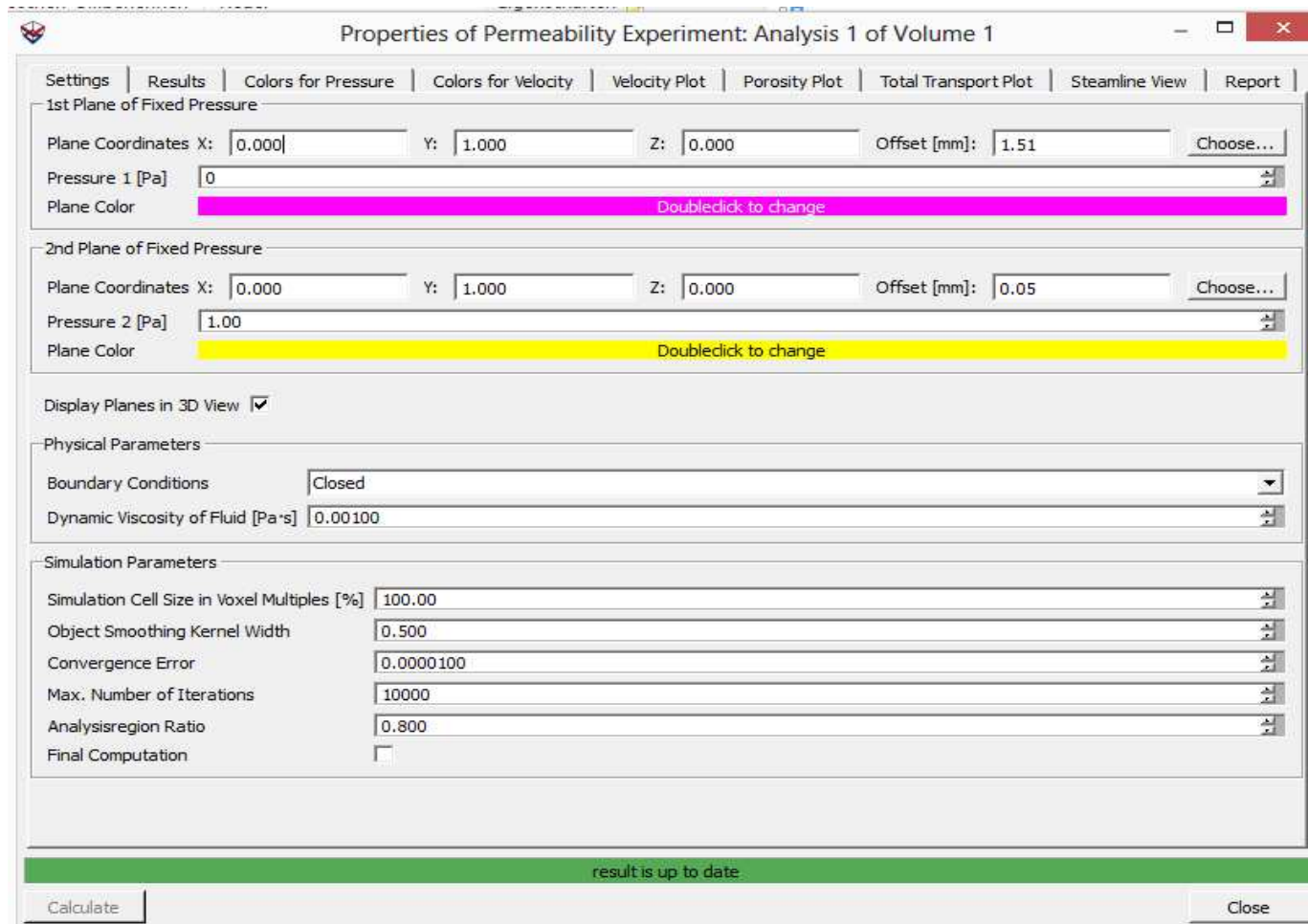

**VGStudio MAX 2.3 Pre-Release**

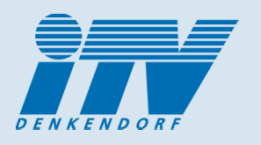

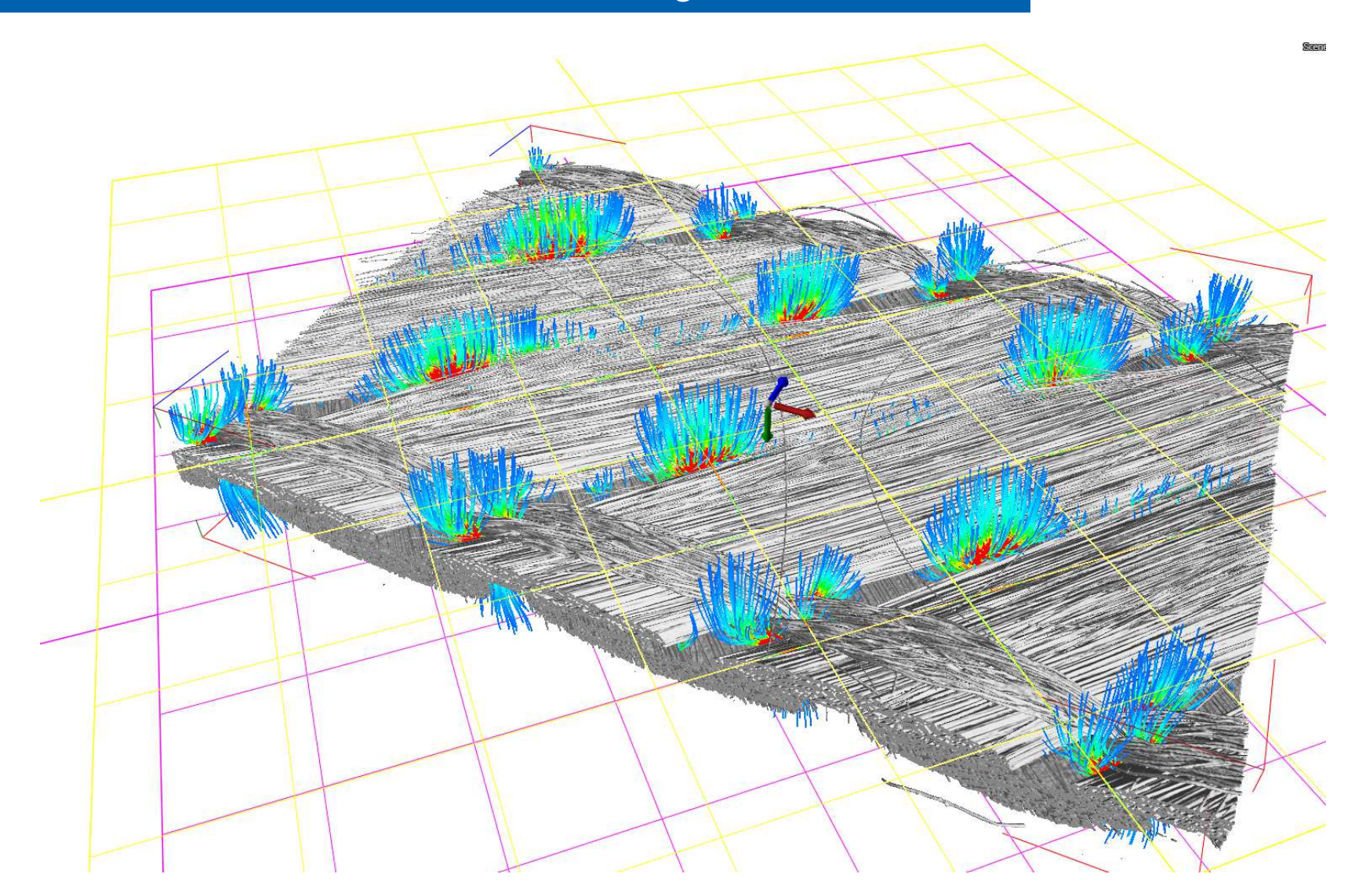

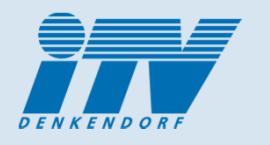

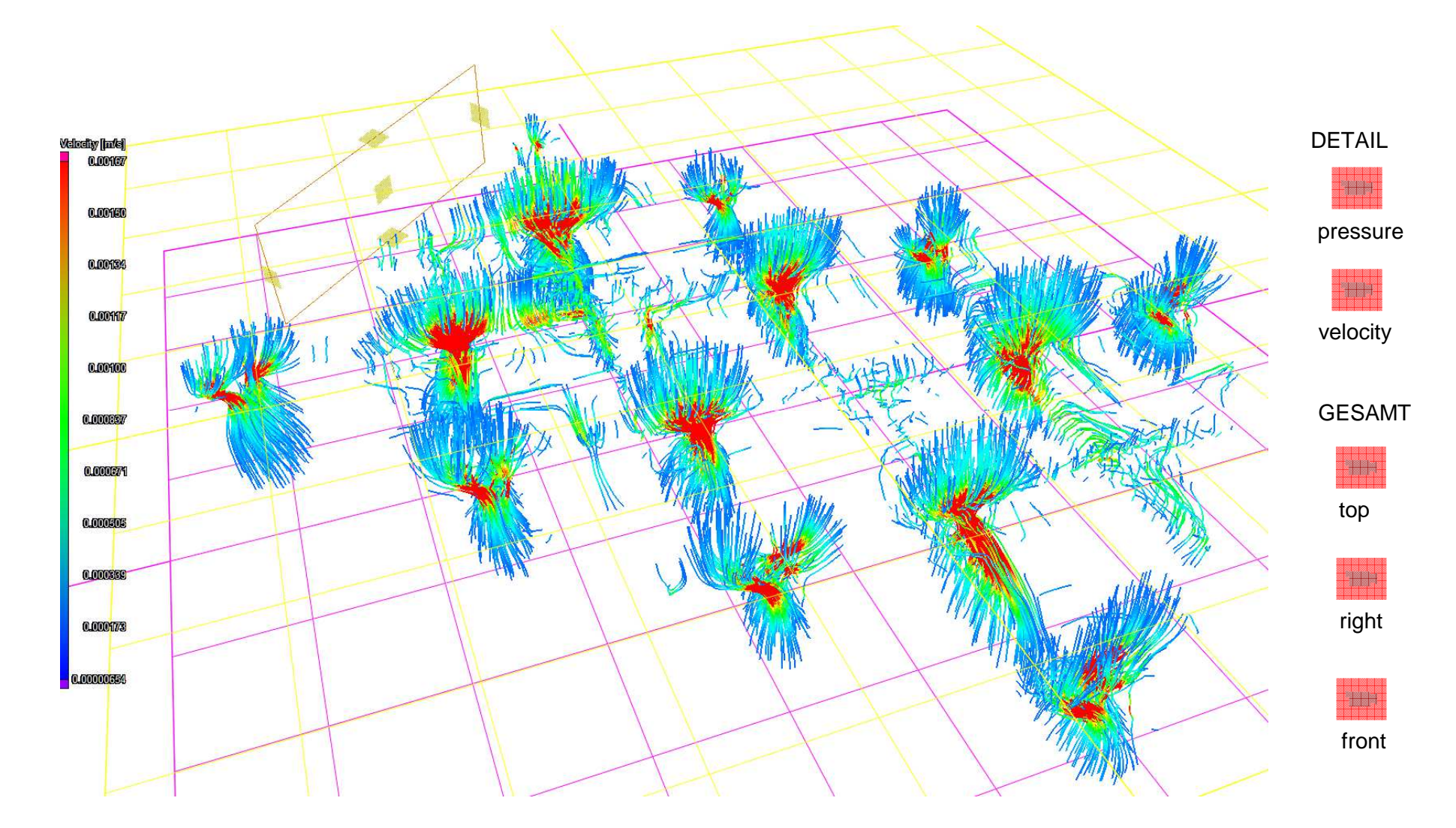

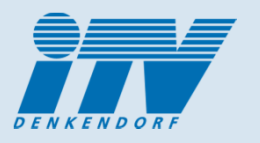

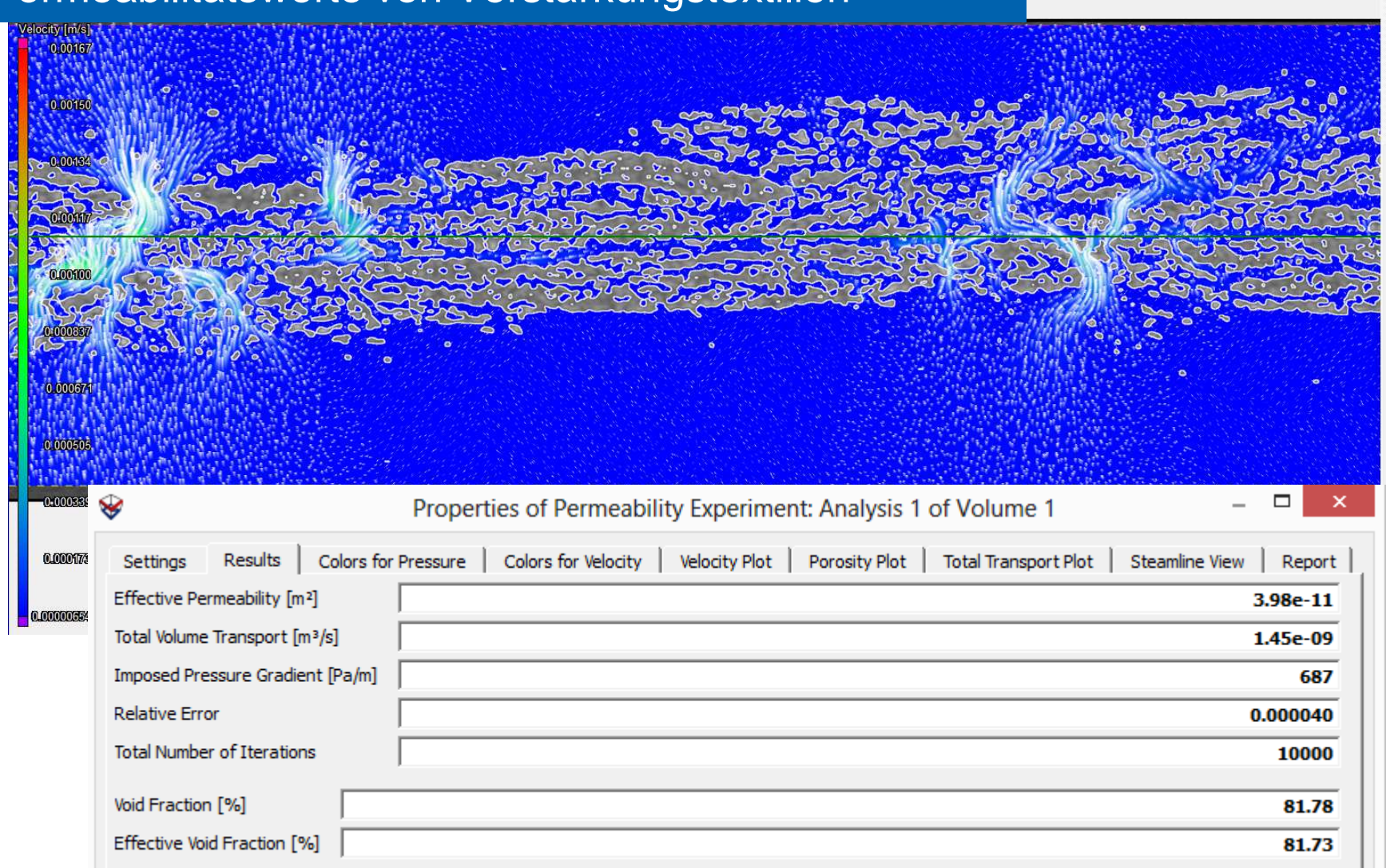

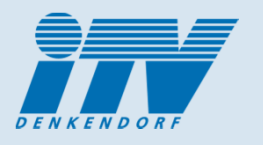

- Permeabilitäts-Kennwerte können aus hochaufgelöste CT-Scans für ausgewählte Bereiche mittels VGStudio Max bestimmt werden.
- Die Permeabilität kann auch für konsolidierte Faserverbundteile bestimmt werden (z.B. Verifizierung).
- Systematische Untersuchungen an Verstärkungsstrukturen
	- > Lagenaufbau und<br>
	> Relecturescinflüg
	- Belastungseinflüsse (Drapierung, Kompaktierung, Scherung).
- Verifizierung der aus CT-Daten bestimmten Permeabilitätswerte für Verstärkungsstrukturen mit experimentellen Daten ist geplant.

#### 4. CT als Hilfsmittel zur Composite-Berechnung Modelltechniken / Prozesssimulation / Verifizierung

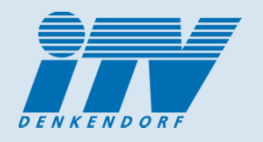

#### **BMBF-Projekt T-Pult:**

Energieeffizientes Pultrusionsverfahren zur Herstellung von Faserverstärkten Kunststoffkomponenten mit thermoplastischer Matrix in der Serienproduktion.

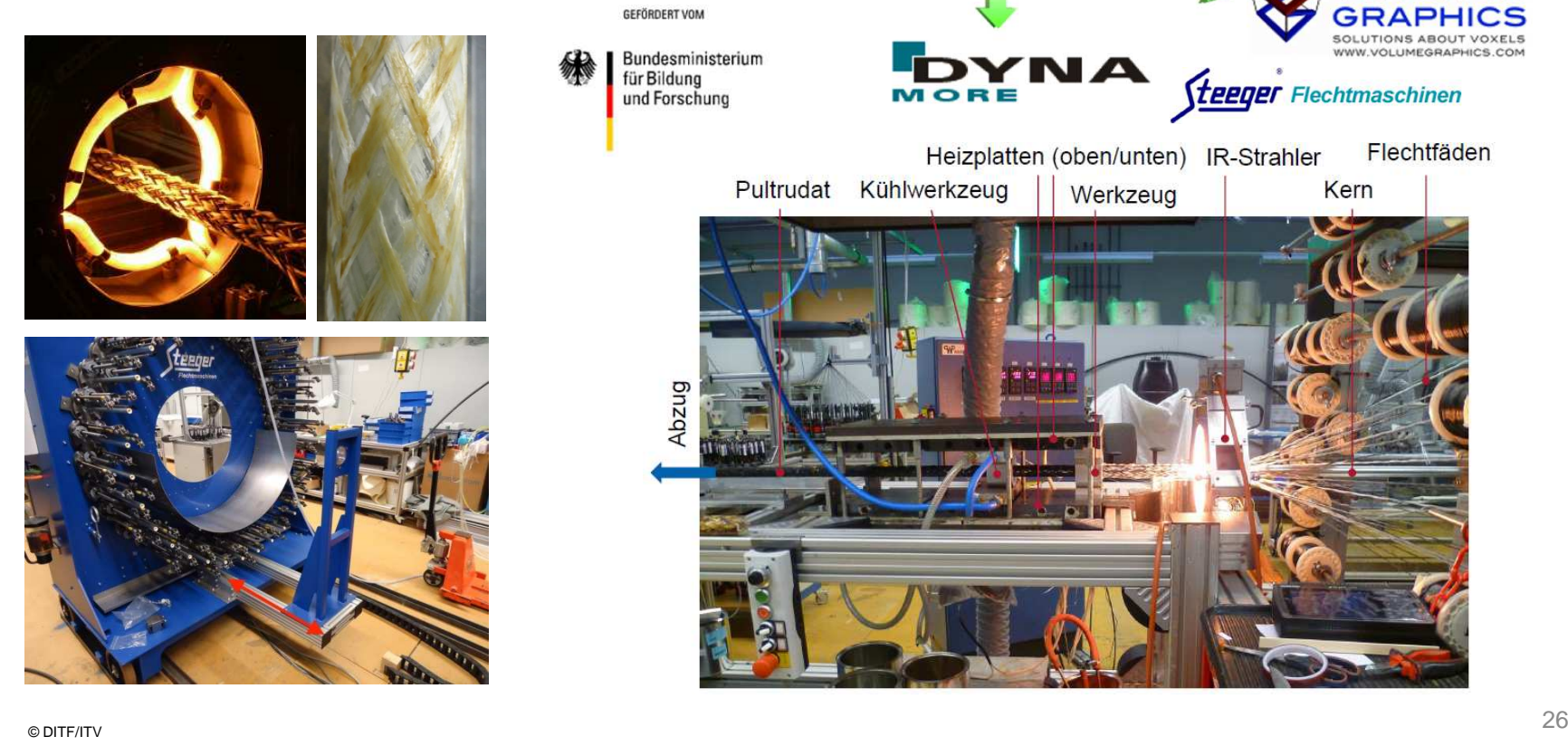

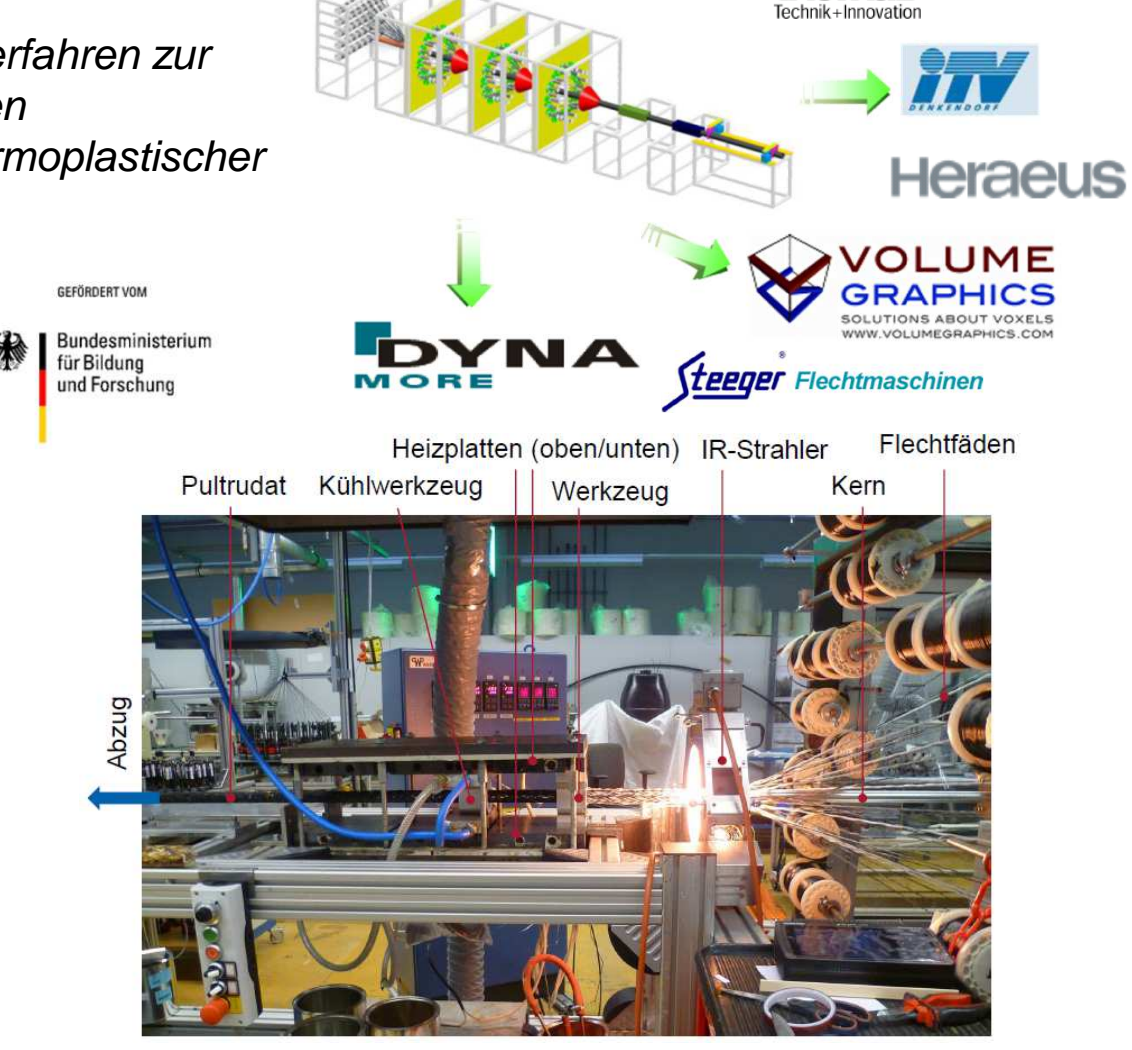

**STEINHUDE** 

**Chomas** 

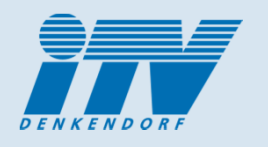

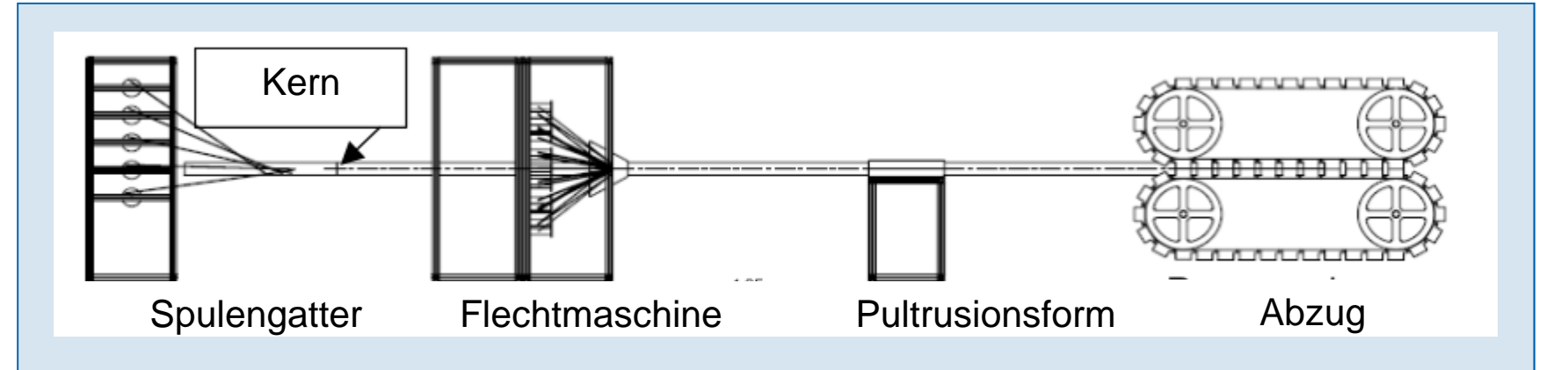

Mehrlagig flechtpultrudiertes Rohr

- aus 3 Lagen Glasfasern :
- 1. Lage: Geflecht mit Flechtwinkel 1
- 2. Lage: unidirektionale Verstärkungsfäden
- 3. Lage: Geflecht mit Flechtwinkel 2

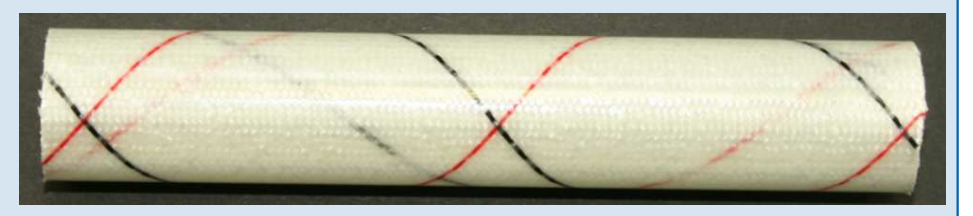

(Dichte Matrix: EP 1,2 g/cm<sup>3</sup>, Dichte Glasfaser: 2,6 g/cm<sup>3</sup>)

- $\rightarrow$ Gut geeignet für "TPult" Entwicklungsarbeiten Faserorientierung / FE-Simulation / Abstraktion
- $\blacktriangleright$ Glasfasern/Matrix/Geometrie führen auch bei "kurzen" 4 h CT-Scans zu guten Ergebnissen
- $\blacktriangleright$ Probe mit unregelmäßig verteilten unidirektionalen Verstärkungsfäden

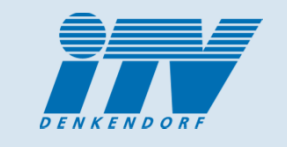

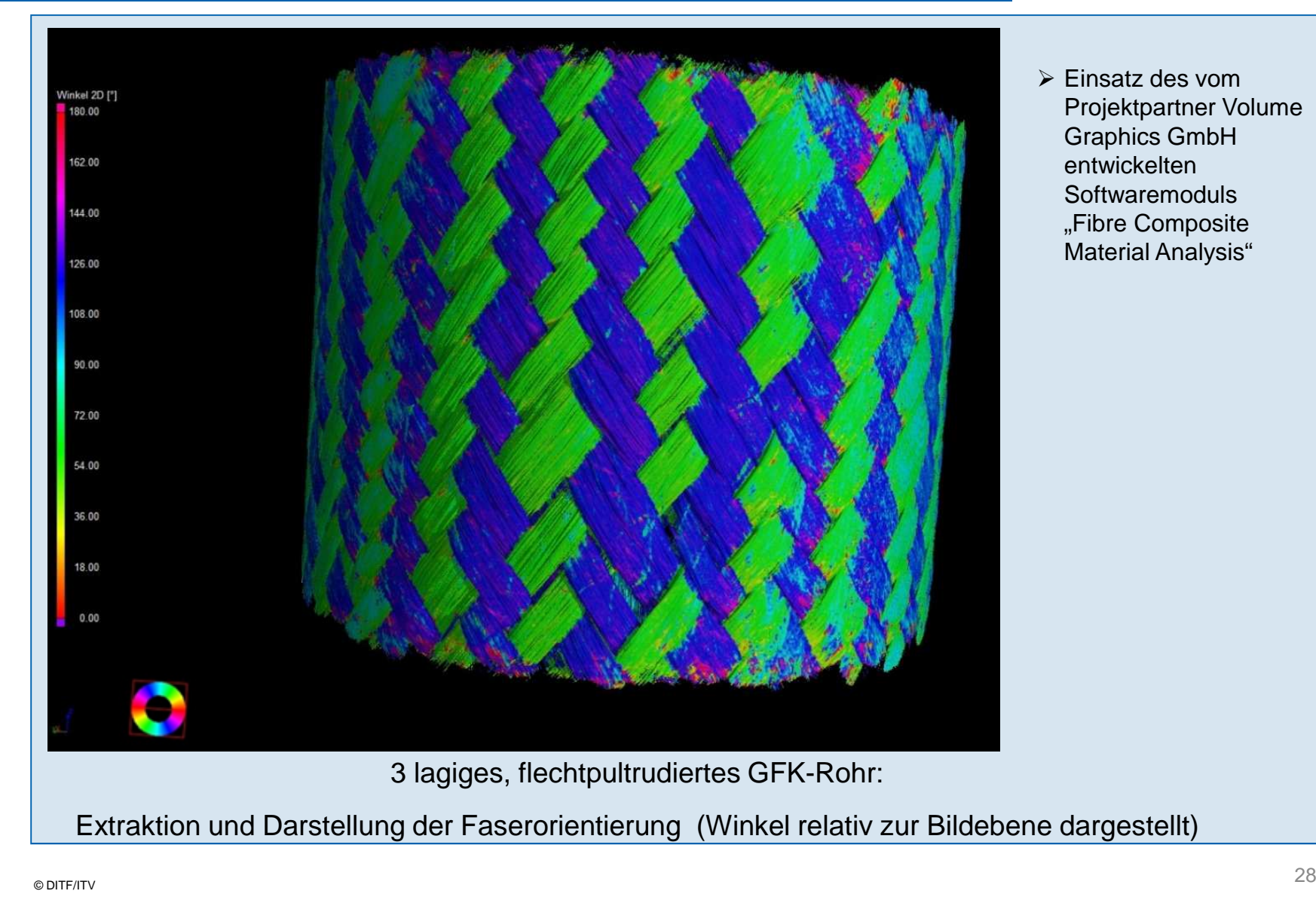

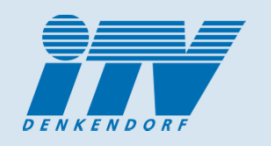

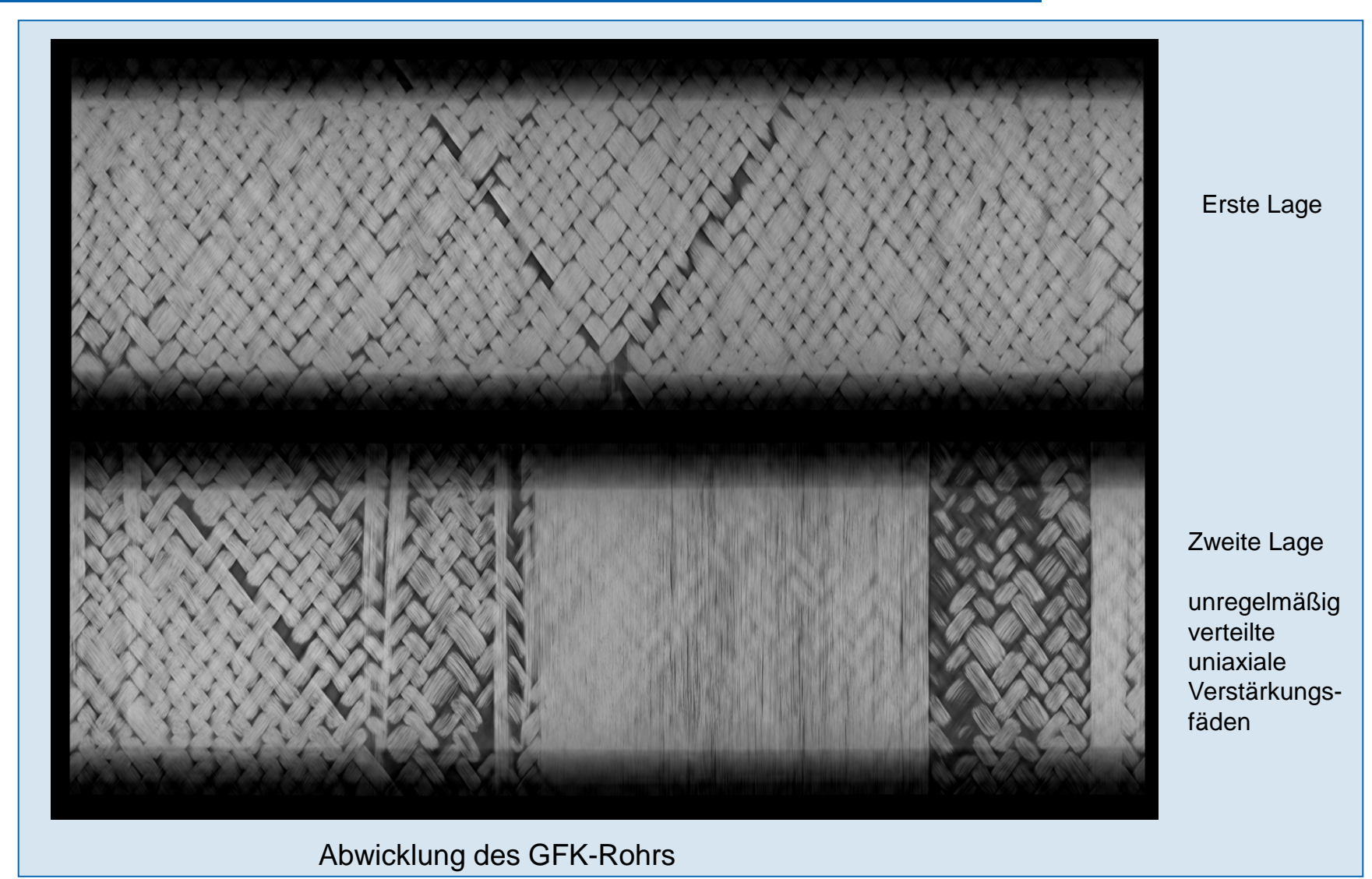

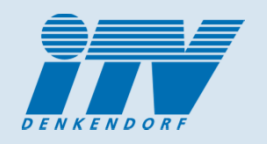

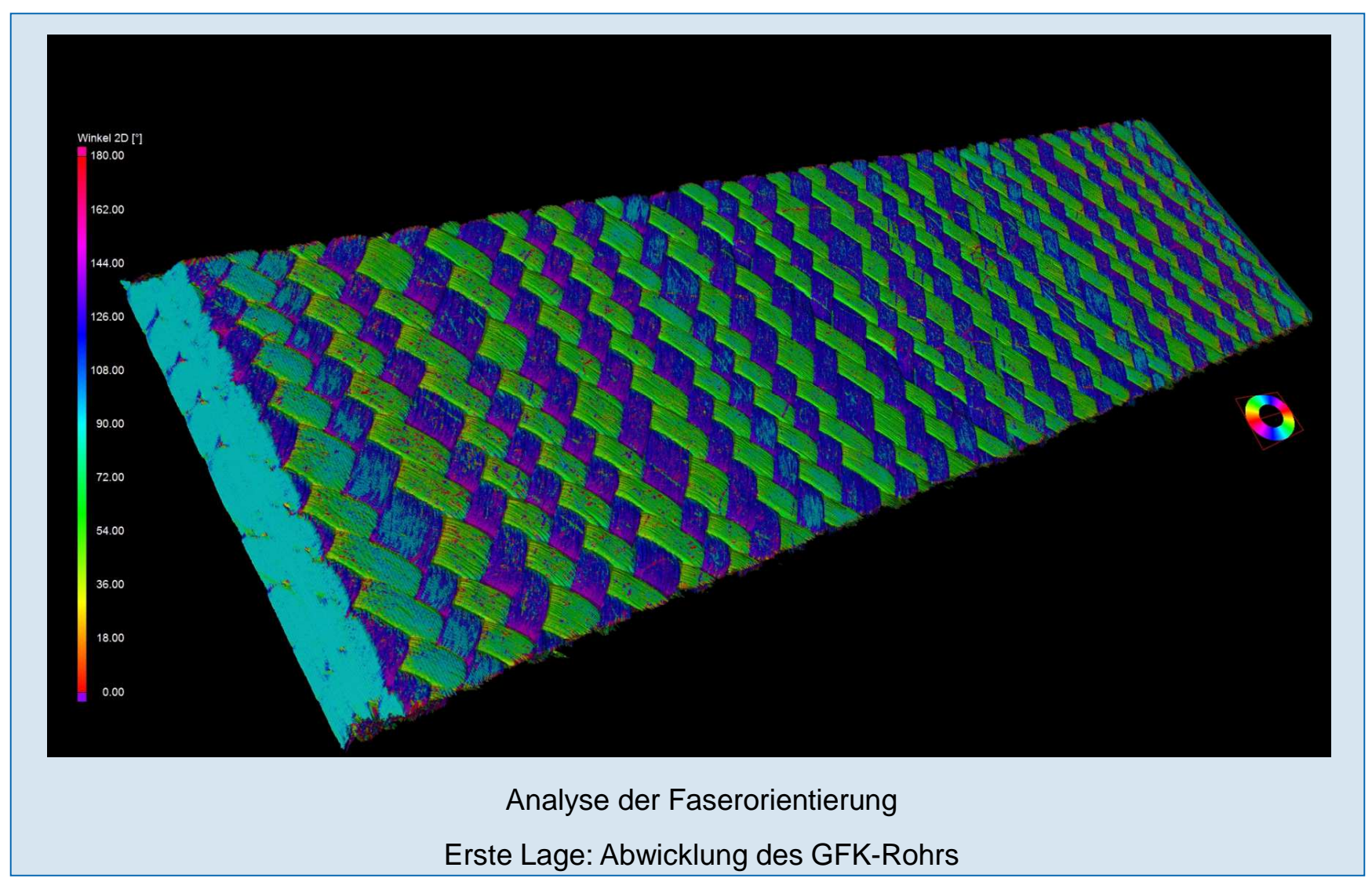

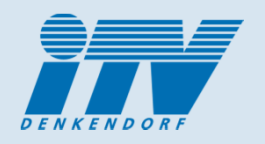

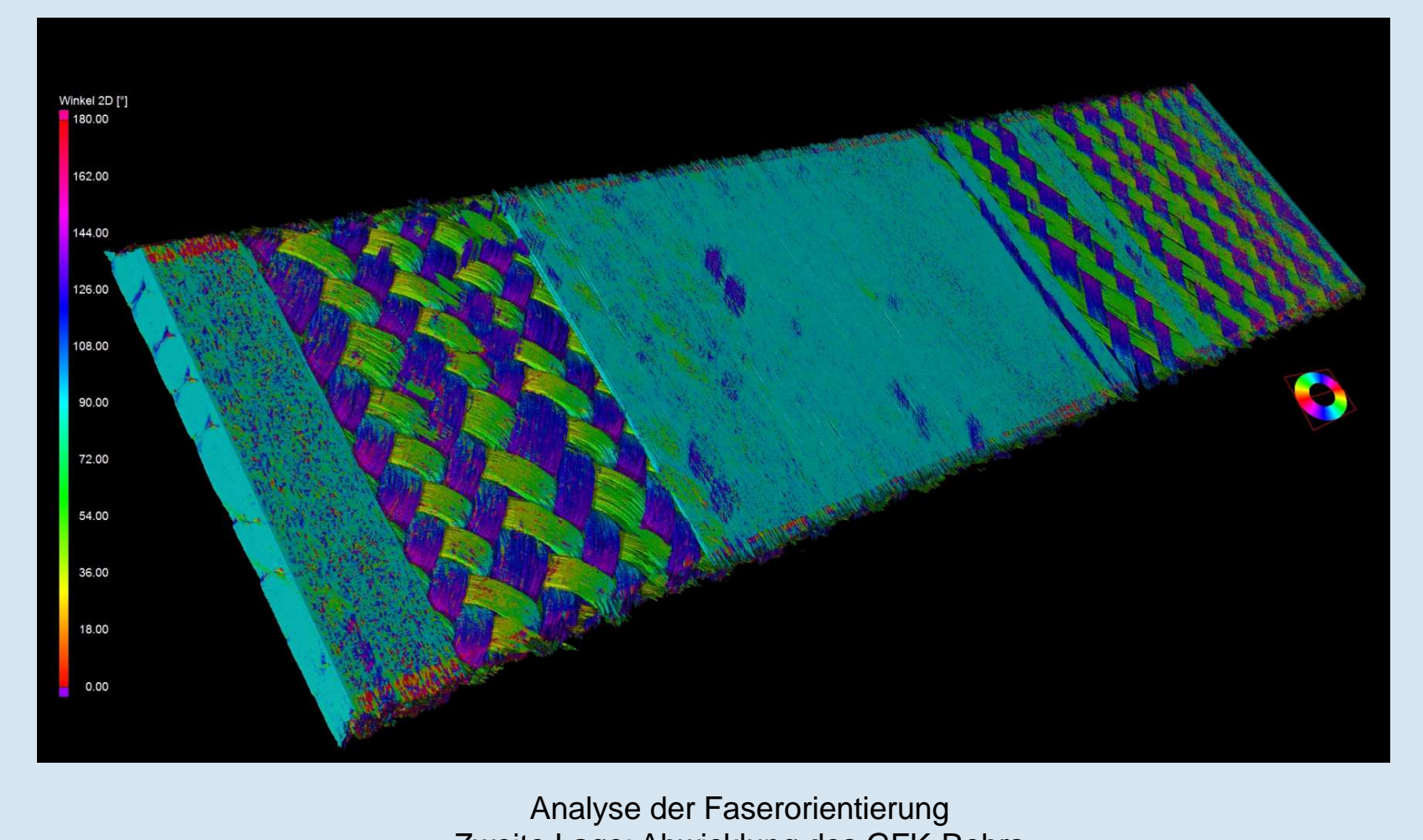

Zweite Lage: Abwicklung des GFK-Rohrs

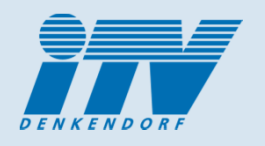

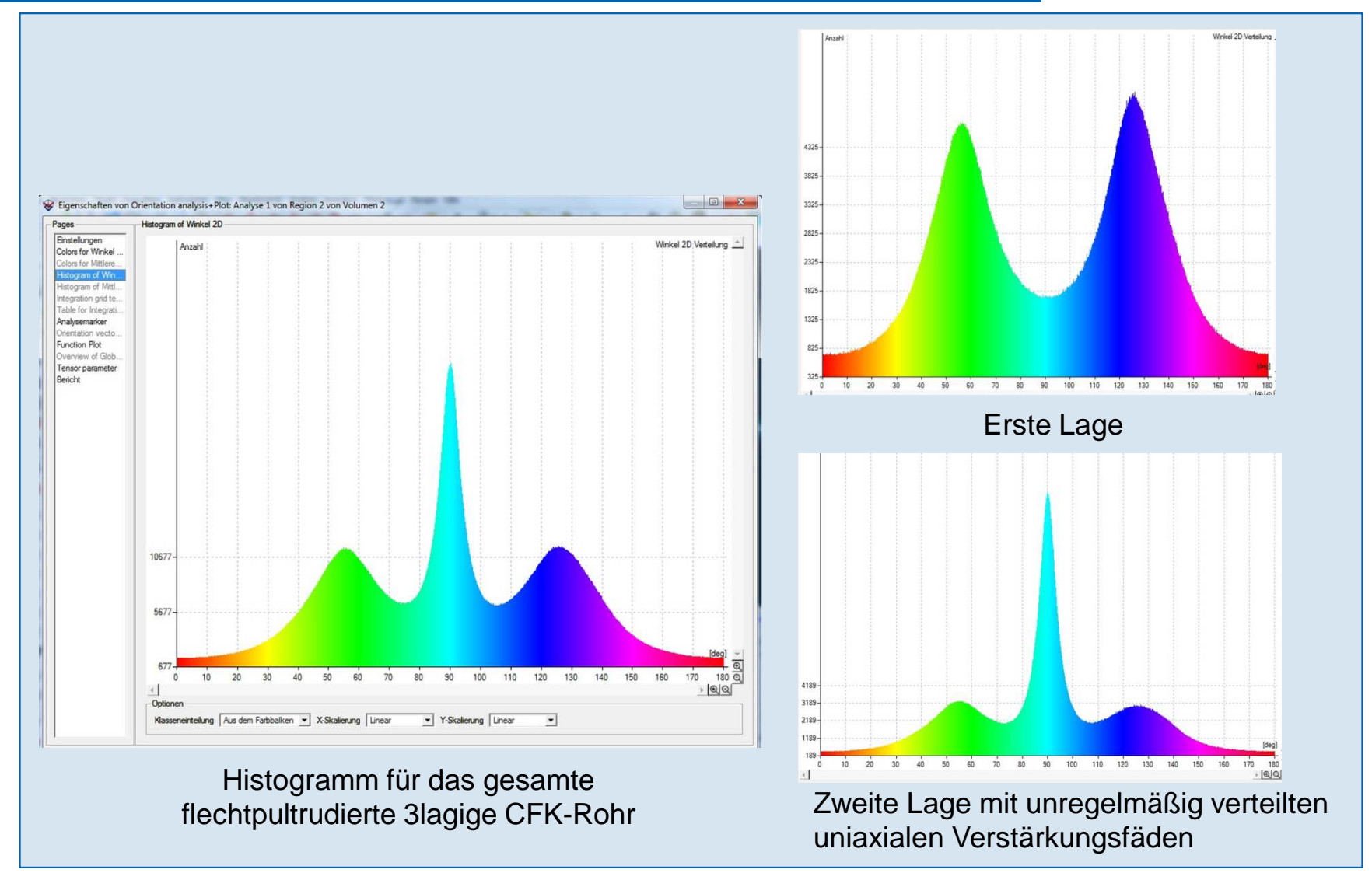

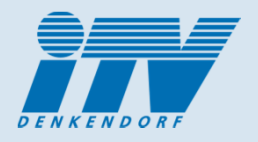

#### **Entwicklung Homogenisierungstrategie:**

- $\blacktriangleright$ Abstraktion der exakten Faserinformationen auf FE-Ersatzmodelle
- $\blacktriangleright$ Zur Berechnung großer Bauteildimensionen

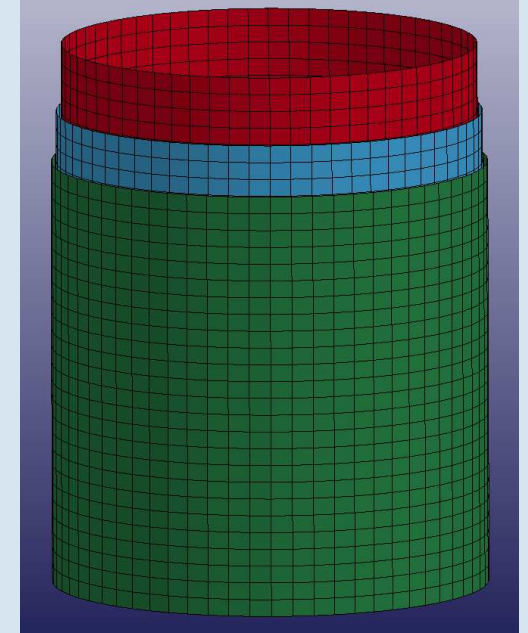

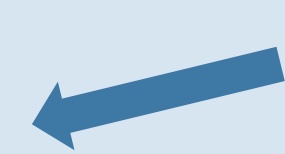

Orientierungstensor wird auf FE-Netze (LS-DYNA) gemapped

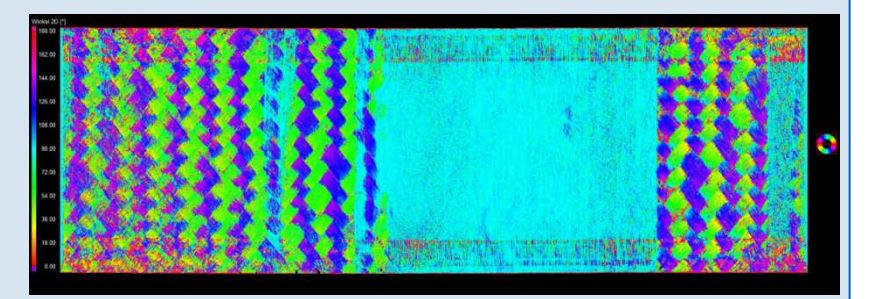

#### **Abgewickelte 2. Lage (rote Line im Diagramm)**

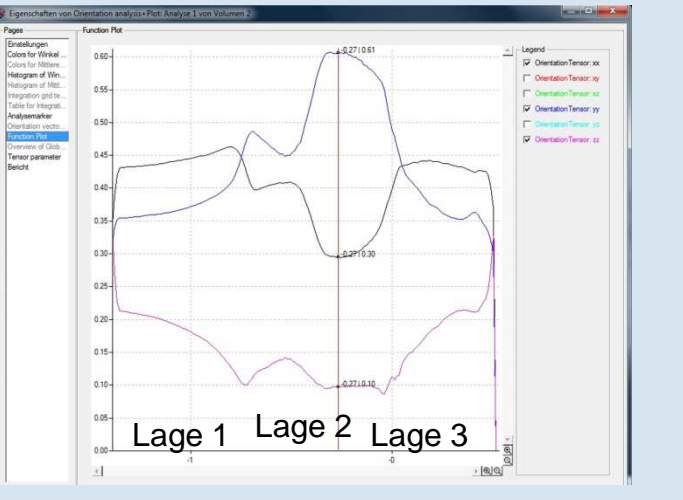

**Faserorientierung in 3 Hauptrichtungen (x, y, z) über der Wanddicke**

**Eine Variante: Jede Lage wird mittels FE-Rohrmodell abgebildet (Composite- Flächenelemente)**

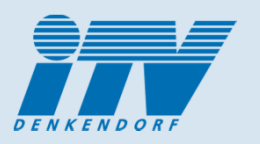

#### 5. CFK Anwendungsbeispiel:Demonstrator "Hutprofil", Übersichtsscan

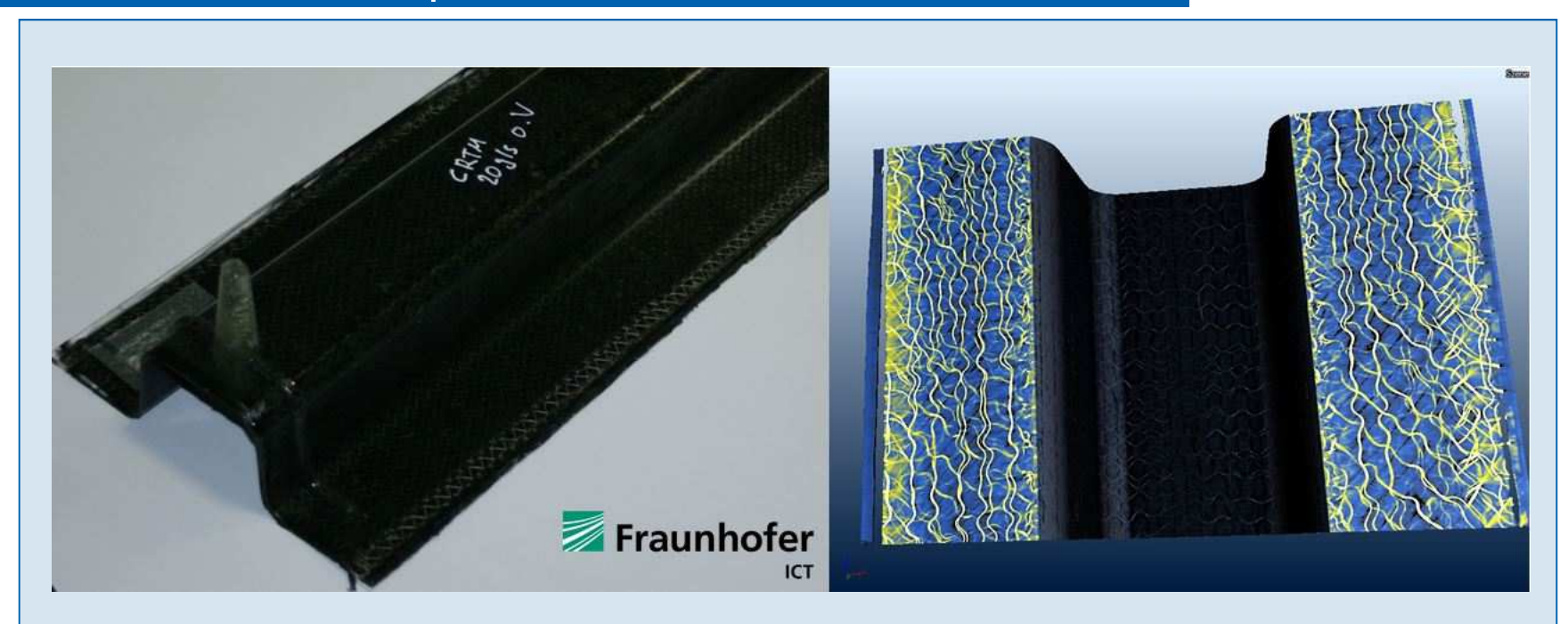

Mittels HP-CRTM Prozess hergestellte Bauteil (ICT):

8 unidirektionale, quasiisotrop orientierte Lagen aus Kohlenstofffasergelege (24k-Rovings)

Übersichtsscan des gesamten Hutprofilquerschnittes (185mm x 160mm) mit der "groben" Auflösung von 65µm

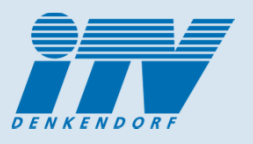

#### 5. CFK Anwendungsbeispiel:Demonstrator "Hutprofil", Übersichtsscan

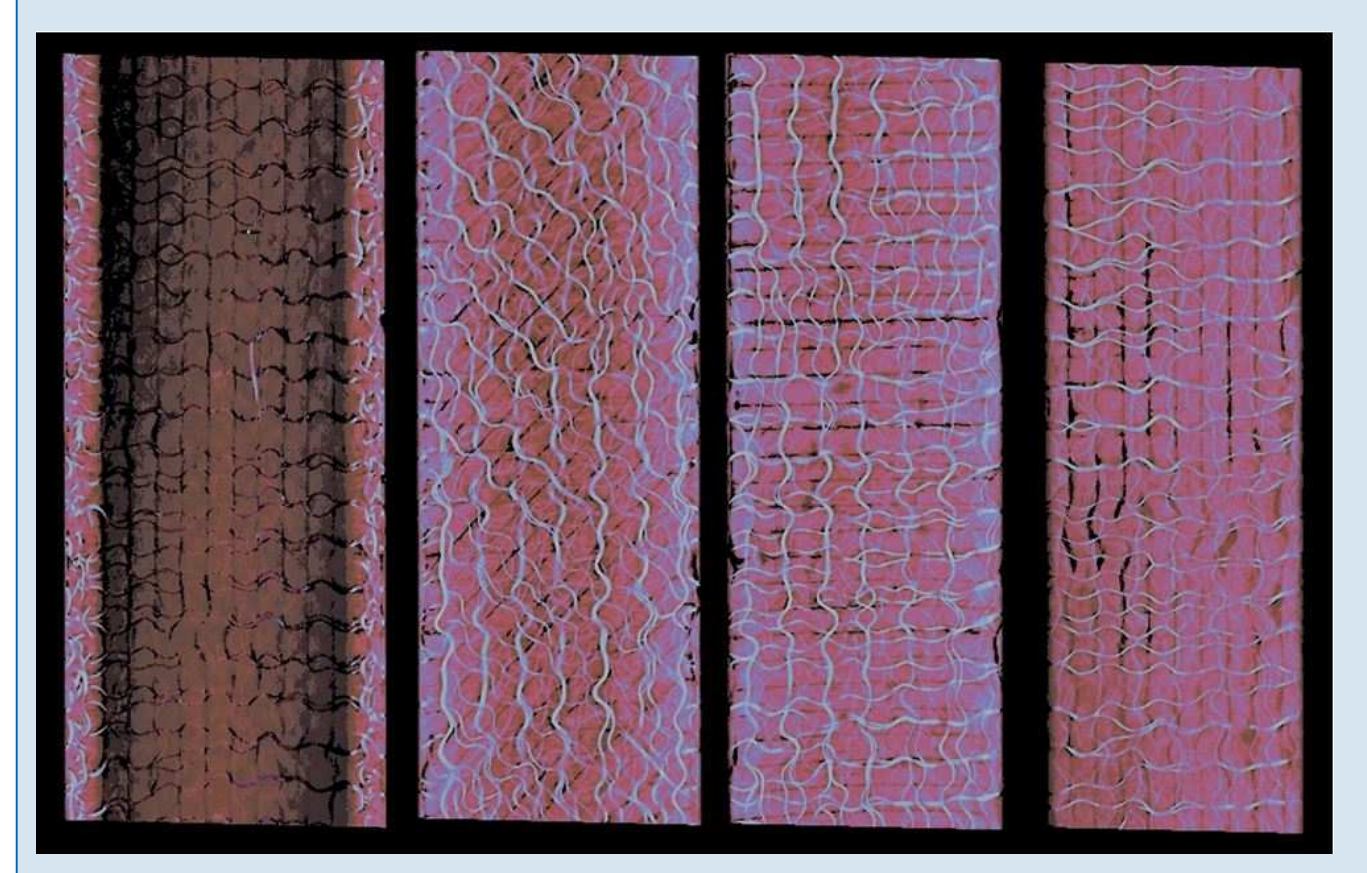

Das Ergebnis des Übersichtsscans:

virtuelle Durchwandern des Hutprofils zeigt die unterschiedlichen Orientierungen der UD-Gelege

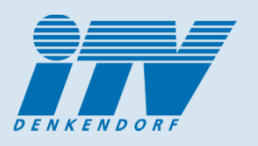

#### 5. CFK Anwendungsbeispiel:Demonstrator "Hutprofil", Detailscan

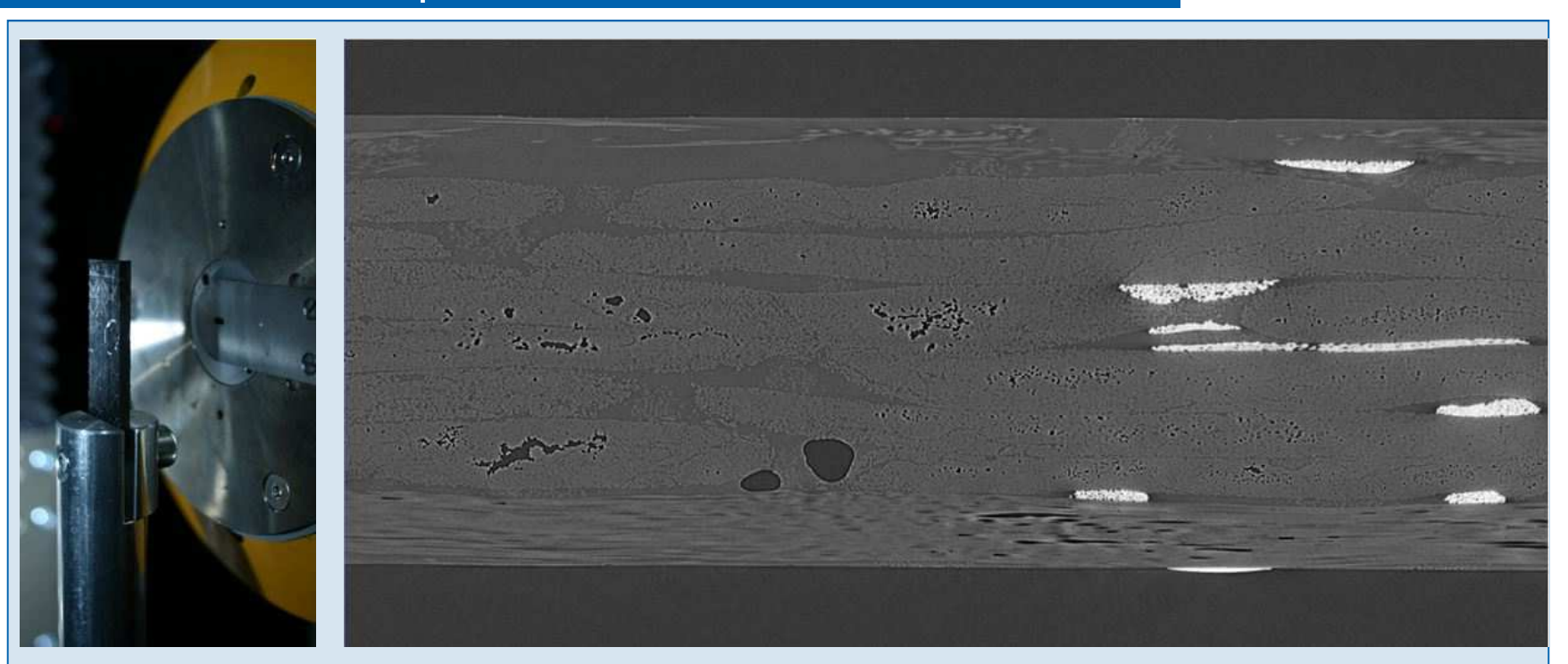

Herausgetrennte Detailprobe (14mm x 11mm) mit 5µm gescannt.

- Detailscan offenbart die komplette Struktur, Lagenaufbaus, Fehlerstellen und Lufteinschlüsse (Qualitätssicherung)
- ermöglicht die Extraktion aller relevanten Faserinformationen (Faserverteilung, Faserorientierung, Faservolumengehalt)

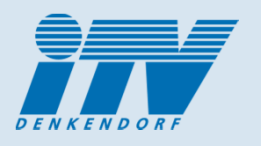

#### 5. CFK Anwendungsbeispiel:Demonstrator "Hutprofil", Detailscan

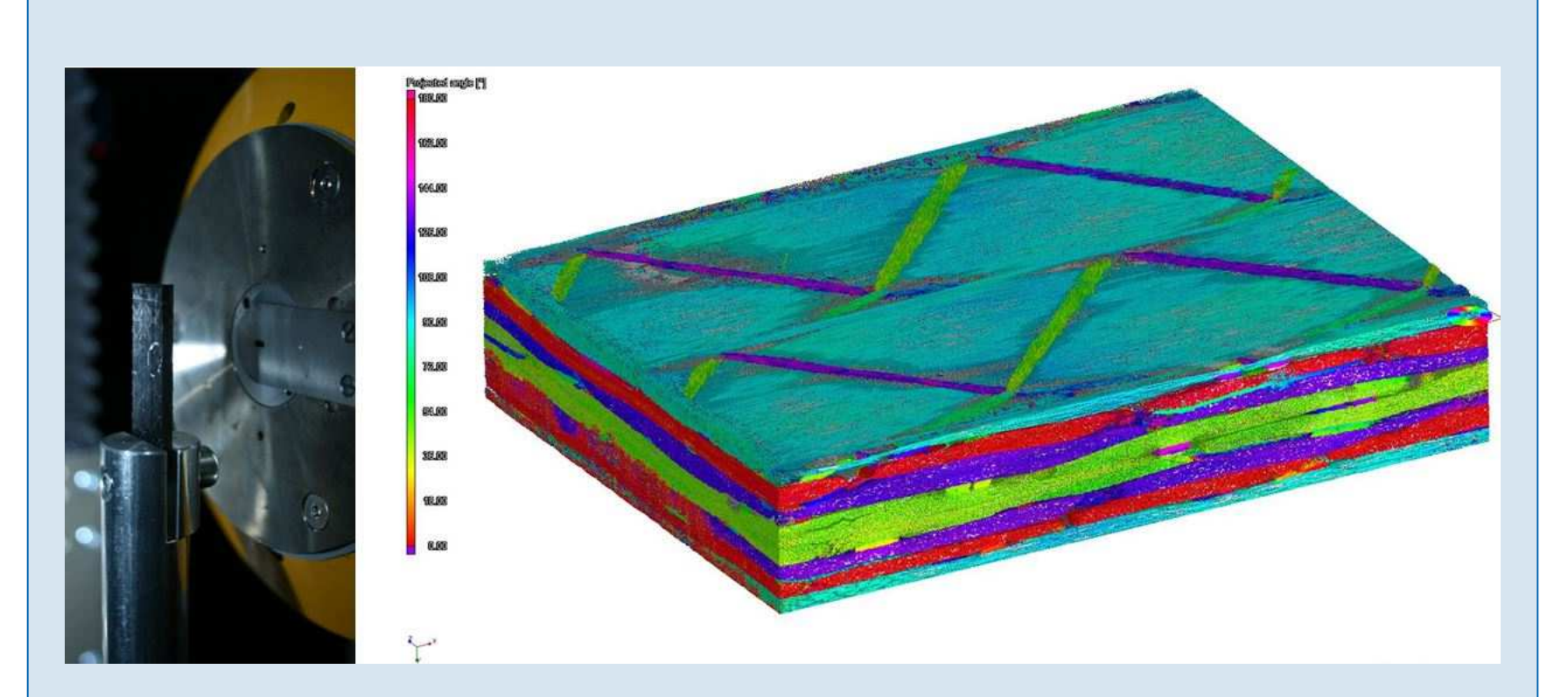

- $\blacktriangleright$  Die Faserwinkeldarstellung zeigt den 8 lagigen Aufbau des unidirektionalen (UD)- Geleges mit 0/90/+45/-45/-45/+45/90/0 Grad Faserorientierung.
- $\rightarrow$  Mittels Vorgabe von Faserwinkel können Faserbereiche selektiert und somit die einzelnen Faserlagen farblich dargestellt werden.

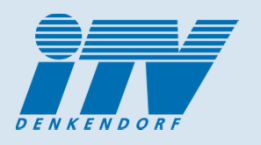

#### 5. CFK Anwendungsbeispiel:Demonstrator "Hutprofil", Detailscan

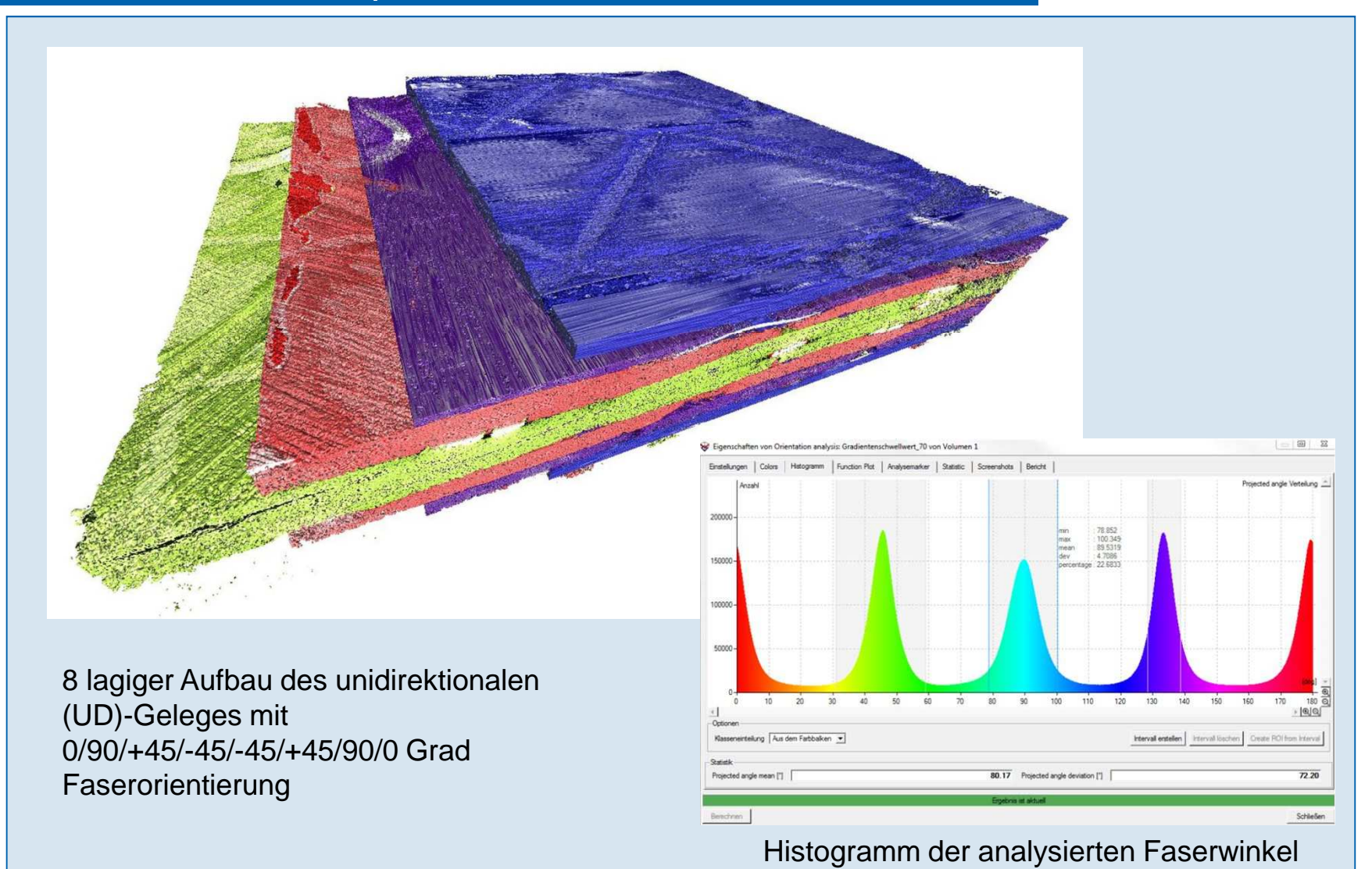

#### 6. Zusammenfassung und Ausblick

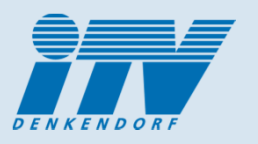

- > Neue Möglichkeiten durch qualitativ hochwertige (hoher Kontrast, geringes SNR) hochaufgelöste CT-Scans im µm Bereich. Jede Probe hat aufgrund ihres Materials und Aufbaus ihre eigenen optimalen Aufnahmeparameter.
- Sehr gut geeignet für Qualitätsanalyse von faserbasierten Werkstoffen/Leichtbau.
- Zusammenführung CT und numerische Berechnung:
	- Generierung und Verifizierung von FE-Simulationsmodellen.
	- ▉ Basis für genauere Ersatzmodelle für Composite-Bauteilberechnungen und somit bessere Vorhersagefähigkeit mechanischer Eigenschaften.
	- $\blacksquare$ liefert wichtige Kenndaten für Infiltrationssimulationen.
- CT-Analyse ideal geeignet zur Unterstützung der F&E bei :
	- der Entwicklung textilbasierter High-Tech-Produkte der Optimierung von Fertigungsprozessen (textile Fertigungskette).
	- п Belastungseinheit für Verstärkungsstrukturen im µ-CT wird entwickelt/ beschafft.
- Wertvoller Einsatz im faserbasiertem Leichtbau.

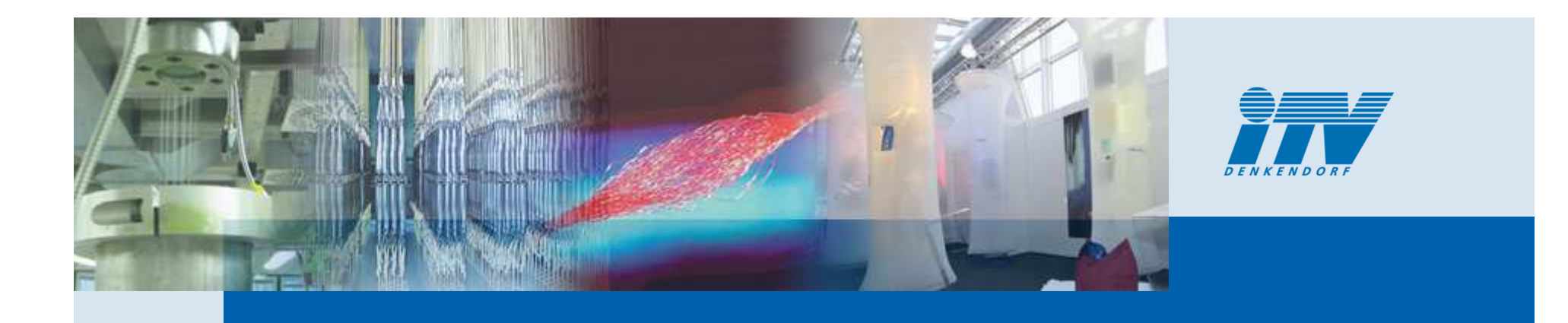

# Vielen Dank !

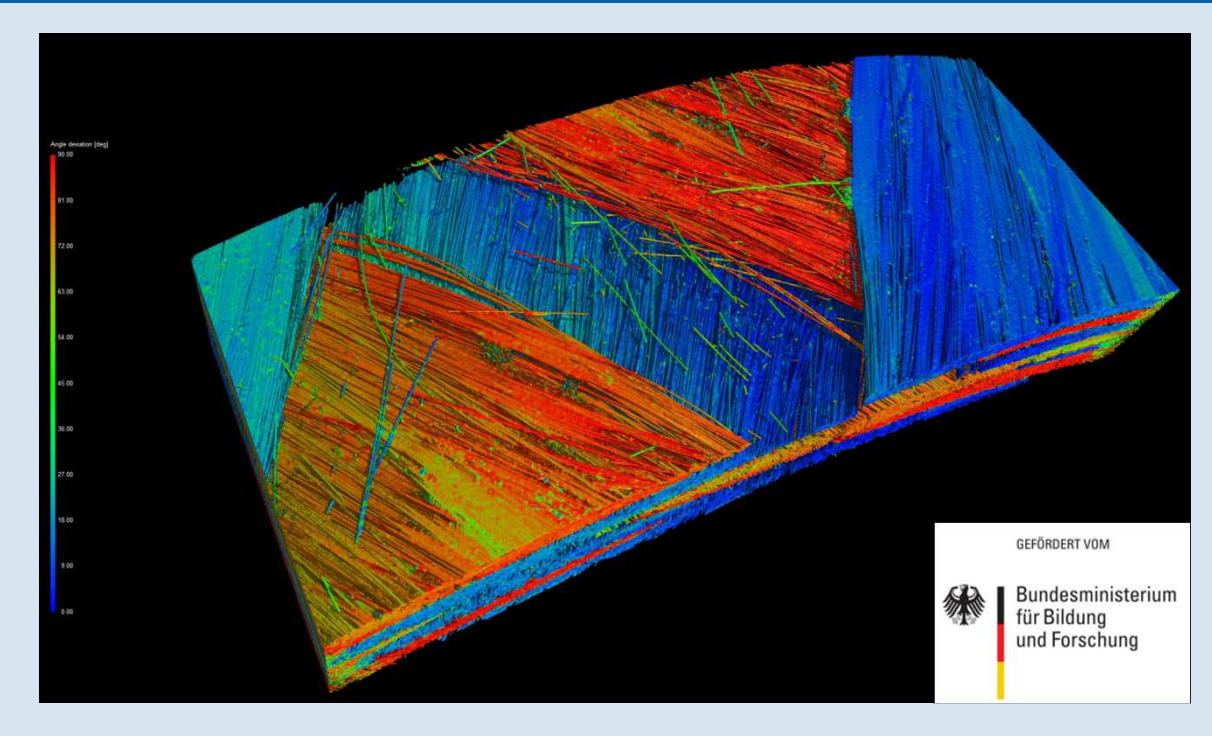

Hermann Finckh Tel.: (0711) 9340-401Email: hermann.finckh@itv-denkendorf.de "Dieses Forschungs- und Entwicklungsprojekt T-Pult wird mit Mitteln des Bundesministeriums für Bildung und Forschung (BMBF) im Rahmenkonzept "Forschung für die Produktion von morgen" (02PJ2180) gefördert und vom Projektträger Karlsruhe (PTKA) betreut. Die Verantwortung für den Inhalt dieser Veröffentlichung liegt beim Autor."